Муниципальное бюджетное общеобразовательное учреждение средняя общеобразовательная школа №46 с углубленным изучением отдельных предметов

## **ПРИНЯТА**

на заседании педагогического совета протокол № 12 «02» мая 2023 г.

УТВЕРЖДАЮ: Tupek top MEOY COIII № 46 с VHQIL / Л.В. Гейнц/ (02) Max 2023 F.

# ДОПОЛНИТЕЛЬНАЯОБЩЕОБРАЗОВАТЕЛЬНАЯ (ОБЩЕРАЗВИВАЮЩАЯ) ПРОГРАММА

технической направленности

«Scratch» (наименование программы)

> Возраст обучающихся: 7-11 лет Срок реализации: 2 года Количество часов: 114 ч./ 3 ч. в неделю Автор-составитель программы: ФИО: Проскурнов А.А.

**CYPLY:T 2023** 

## **ПАСПОРТ МОДУЛЬНОЙ ДОПОЛНИТЕЛЬНОЙ ОБЩЕРАЗВИВАЮЩЕЙ ПРОГРАММЫ**

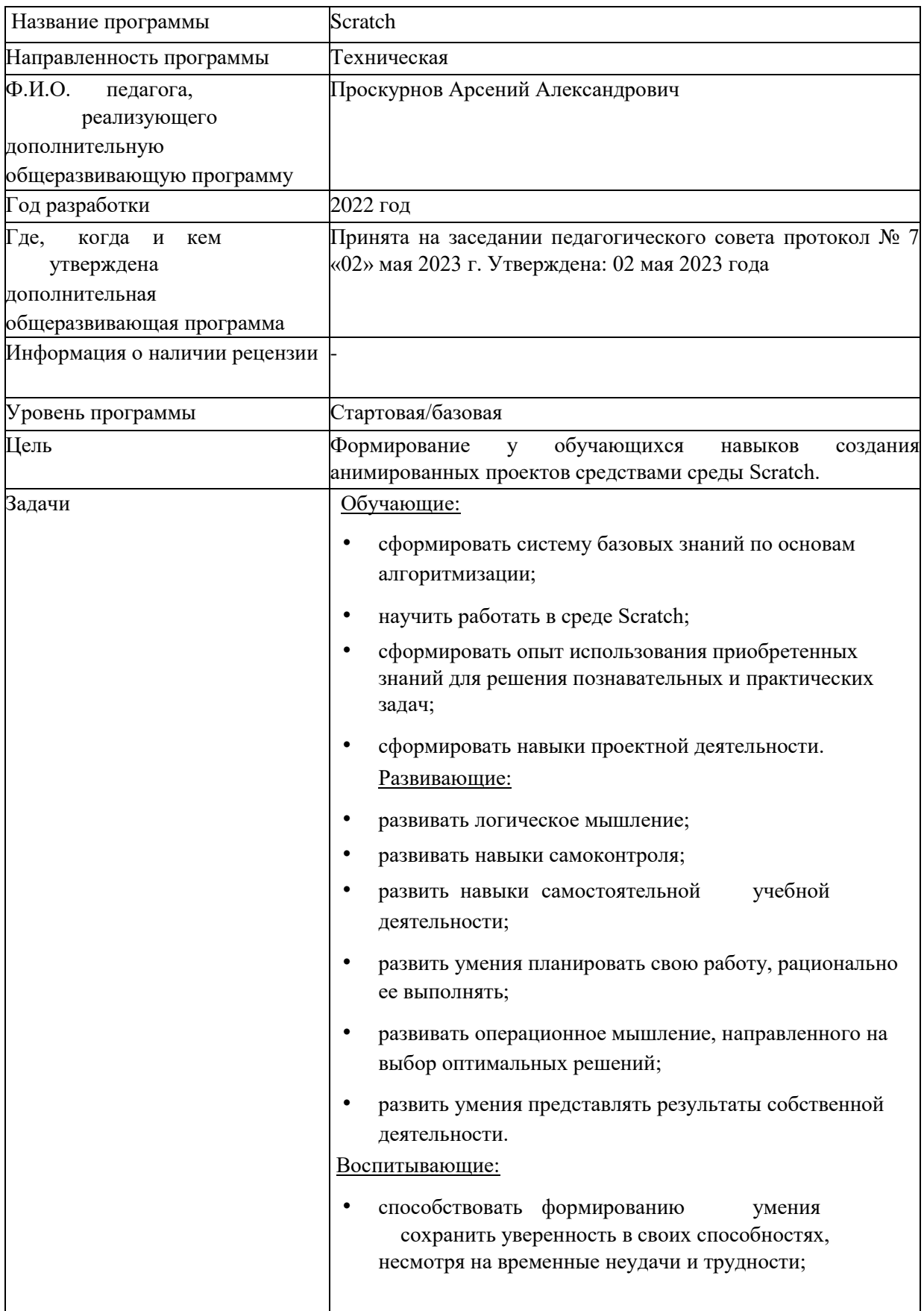

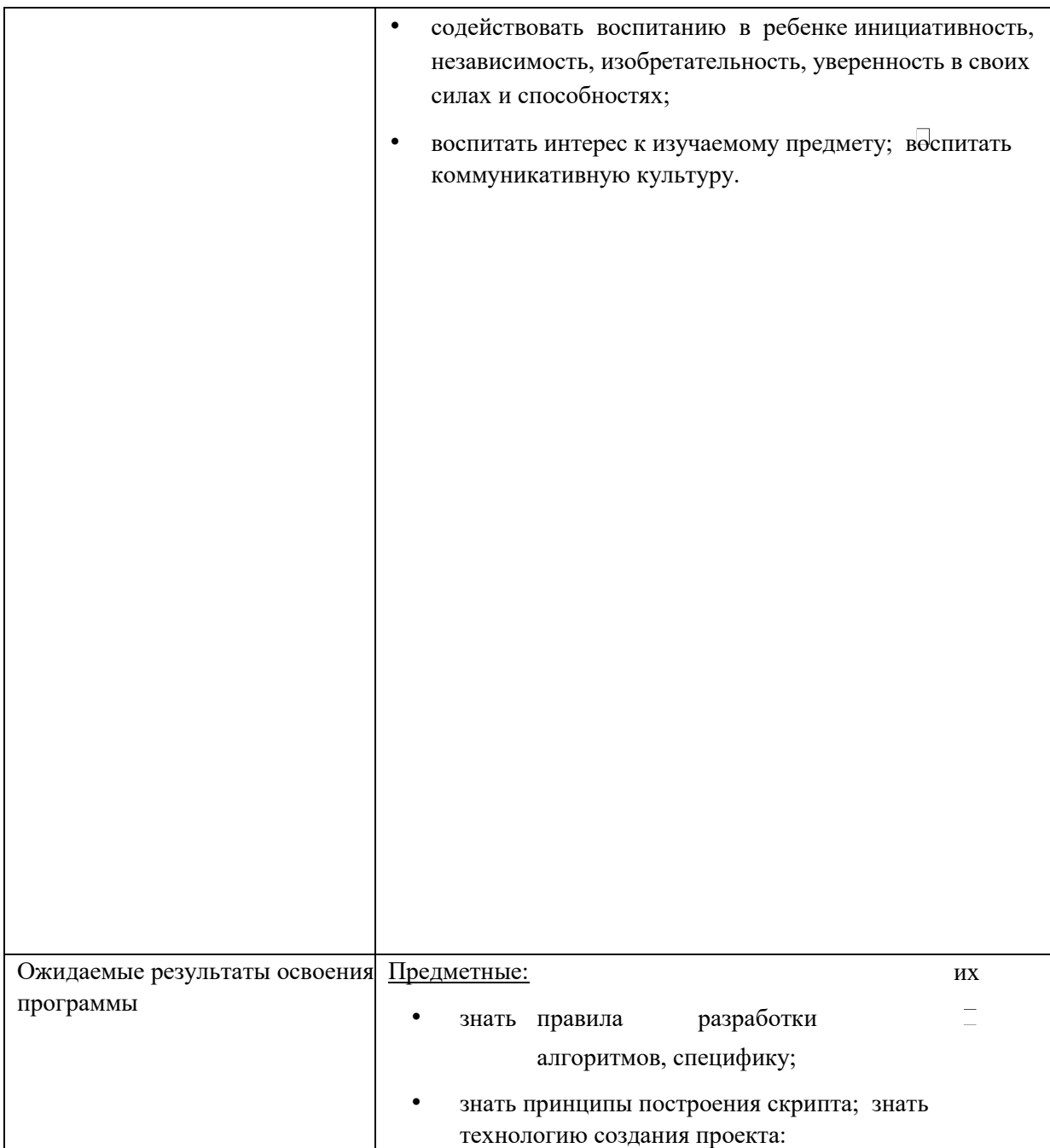

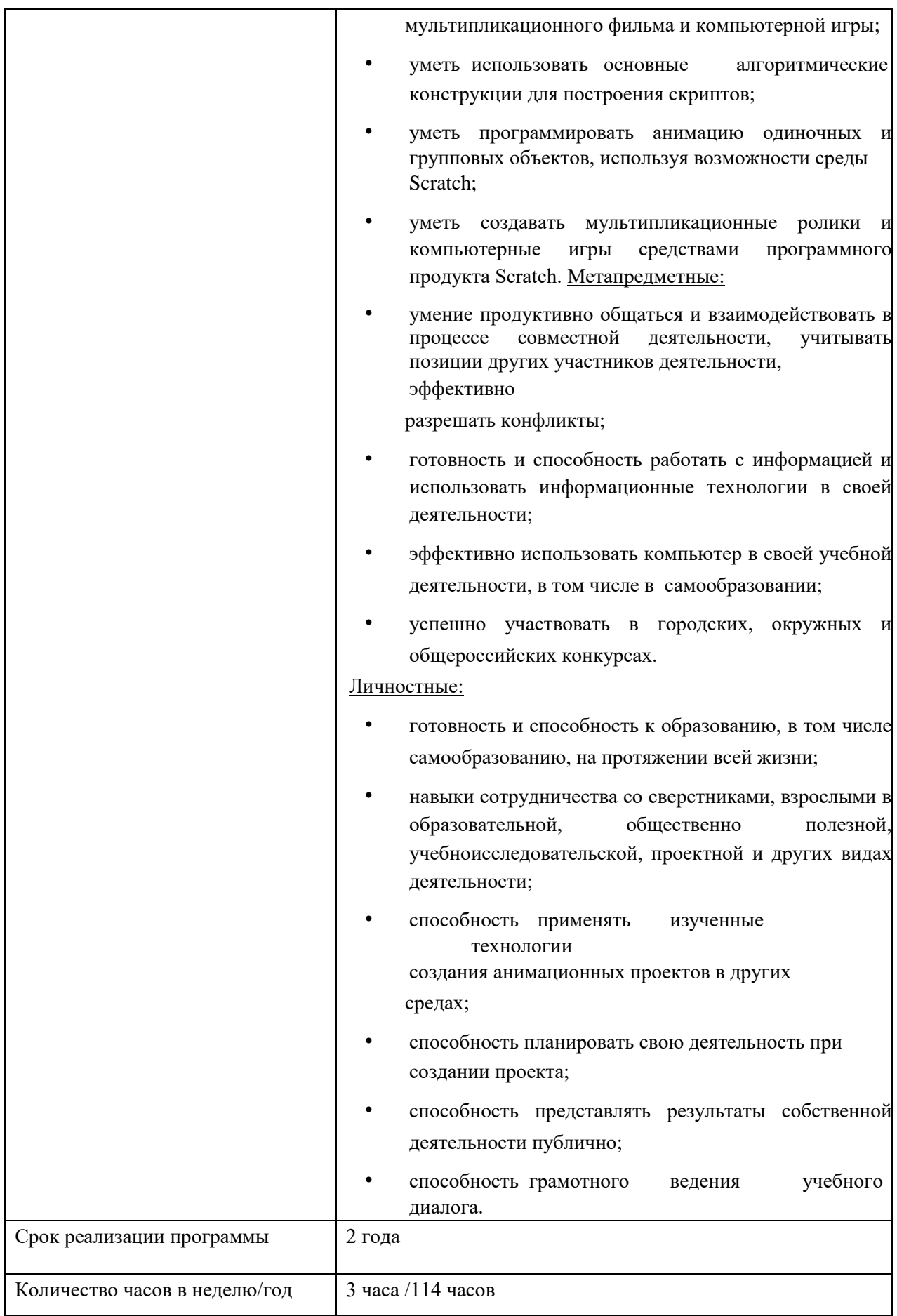

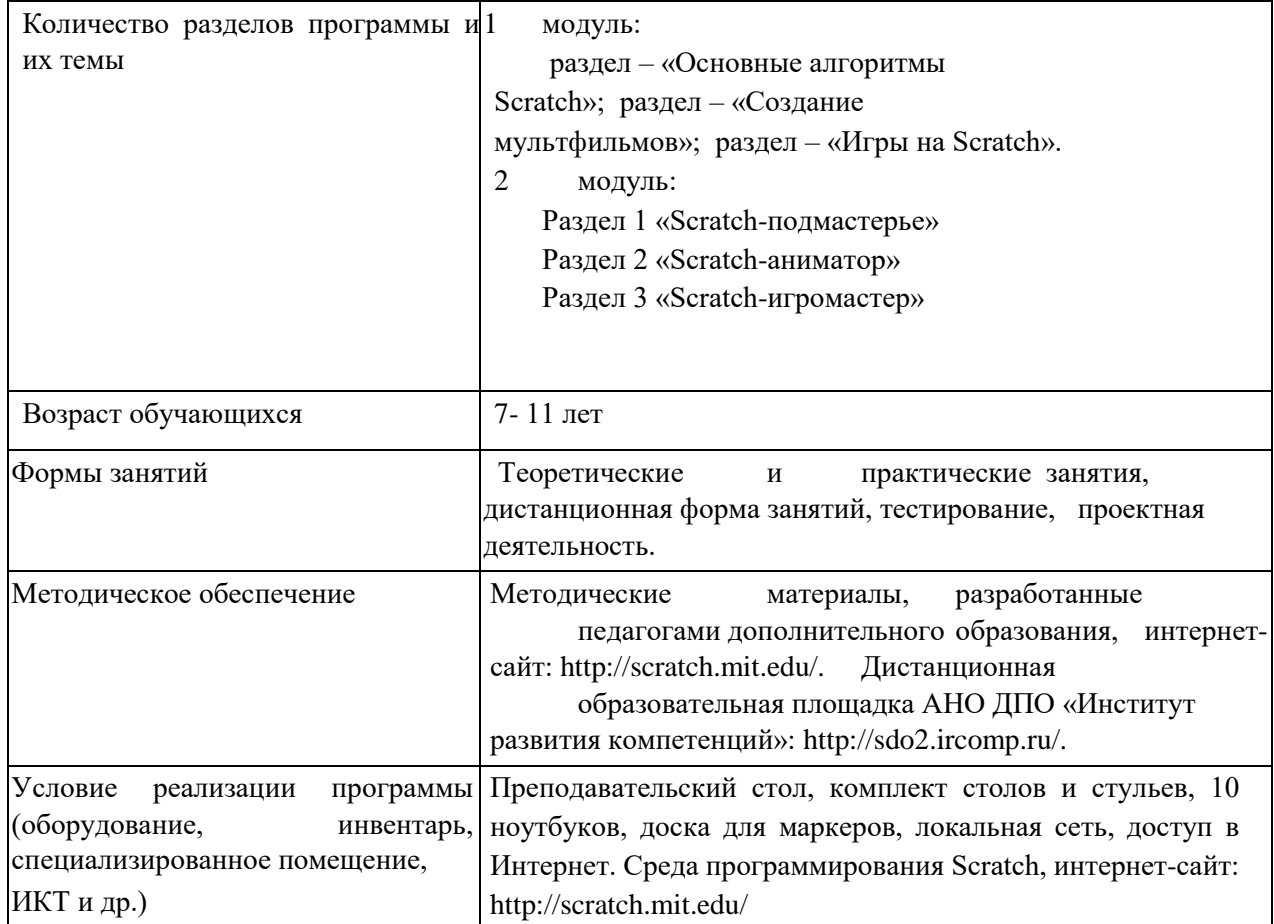

#### Пояснительная записка

Программа разработана на основании законодательных и нормативно - правовых документов: Федеральный закон №273-ФЗ от 21.12.2012 года «Об образовании в Российской Федерации»; Приказ Министерства просвещения Российской Федерации от 29 ноября 2018г. №196 «Об утверждении Порядка организации и осуществления образовательной деятельности по дополнительным общеобразовательным программам»; Постановление Главного государственного санитарного врача РФ от 04.07.2014г. № 41 «Об утверждении СанПин 2.2.4.3172 - 14 (Санитарно-эпидемиологические требования к устройству, содержанию и организации режима работы образовательных организаций дополнительного образования детей); Концепция развития дополнительного образования детей в ХМАО-Югре до 2020 года; Методические рекомендации по проектированию дополнительных общеразвивающих программ (включая разноуровневые программы) (Минобрнауки г. Москва, АНО ДПО «Открытое образование», 2015 г.).

Данная программа разработана на основе требований ФГОС второго поколения. Она составлена с учетом «Конвенции о правах ребенка», положений Федерального закона «Об образовании», образовательных запросов обучающихся, интересов их родителей и предназначена для организации внеурочной деятельности школьников.

Программирование в среде Scratch - один из способов привлечения школьников к изучению алгоритмизации и основ программирования. Язык Scratch рассматривается многими как преамбула к изучению более сложных языков программирования, таких как Паскаль, Си и др. Учебная среда Scratch – новая среда программирования, ориентированная на широкую возрастную категорию пользователей. Scratch позволяет развивать творческие способности школьников, их логическое мышление, привлекать к активному использованию информационных технологий.

Начальный уровень программирования в среде Scratch позволяет легко освоить основные алгоритмические конструкции и научиться создавать анимированные игры, фильмы, истории и пр.

**Педагогическая целесообразность** программы состоит в том, что в ходе ее реализации у учащихся, кроме предметных, формируются учебно-познавательные, коммуникативные и информационные компетенции. Кроме того, строгая последовательность тем в сочетании с индивидуальным подходом позволят раскрыть творческий потенциал каждого учащегося.

Данная модульная дополнительная общеразвивающая программа разработана согласно требованиям следующих нормативных документов:

- Федеральный Закон «Об образовании в Российской Федерации» от 29.12.2012 №273- ФЗ.
- Концепция развития дополнительного образования детей (утверждена распоряжением Правительства РФ от 04.09.2014 № 1726-р).
- Порядок организации и осуществления образовательной деятельности по дополнительным общеобразовательным программам (утвержден приказом Министерства образования и науки РФ от 09.11.2018 № 196).
- Стратегия развития воспитания в Российской Федерации на период до 2025 года (утверждена Распоряжением Правительства Российской Федерации от 29 мая 2015 г. N 996р).
- Приказ Министерства образования и науки Российской Федерации от 9 ноября 2018 г. № 196 «Об утверждении порядка организации и осуществления образовательной деятельности по дополнительным общеобразовательным программам».
- Санитарно-эпидемиологические требования к устройству, содержанию и организации режима работы образовательных организаций дополнительного образования детей,

утвержденных постановлением Главного государственного санитарного врача Российской Федерации от 04.07.2014 № 41.

• Концепция развития дополнительного образования детей, концепция развития воспитания в муниципальной системе общего образования города Сургута до 2030 года.

**Целью** реализации программы является формирование у обучающихся навыков создания анимированных проектов средствами среды Scratch.

#### **Задачи:**

Обучающие:

- сформировать систему базовых знаний по основам алгоритмизации;
- научить работать в среде Scratch;
- сформировать опыт использования приобретенных знаний для решения познавательных и практических задач; <sup>1</sup> сформировать навыки проектной деятельности.

#### Развивающие:

- развивать логическое мышление;
- развивать навыки самоконтроля;
- развить навыки самостоятельной учебной деятельности;
- развить умения планировать свою работу, рационально ее выполнять;
- развивать операционное мышление, направленного на выбор оптимальных решений;
	- развить умения представлять результаты собственной деятельности.

#### Воспитывающие:

- способствовать формированию умения сохранить уверенность в своих способностях, несмотря на временные неудачи и трудности;
- содействовать воспитанию в ребенке инициативность, независимость, изобретательность, уверенность в своих силах и способностях;  $\Box$  воспитать интерес к изучаемому предмету;
- воспитать коммуникативную культуру.

В рамках программы реализуются 2 года по три образовательных раздела:

1 год обучения:

Раздел 1 – «Основные алгоритмы Scratch»;

Раздел 2 – «Создание мультфильмов»;

Раздел 3– «Игры на Scratch».

2 год обучения:

Раздел 1 «Scratch-подмастерье» Раздел 2 «Scratch-аниматор» Раздел 3 «Scratch-

игромастер»

Занятия по программе проходят 3 раза в неделю по 1 часу очно. Программа рассчитана на 38 учебных недель, что составляет 114 часов в год.

Ожидаемым эффектом реализации программы является повышение качества подготовки специалистов в Ханты-Мансийском автономном округе – Югре.

## **Ожидаемые результаты освоения программы:**

## Предметные:

- знать правила разработки алгоритмов, их специфику;
- знать принципы построения скрипта;
- знать технологию создания проекта: мультипликационного фильма и компьютерной игры;
- уметь использовать основные алгоритмические конструкции для построения скриптов;
- уметь программировать анимацию одиночных и групповых объектов, используя возможности среды Scratch;
- уметь создавать мультипликационные ролики и компьютерные игры средствами программного продукта Scratch.

## Метапредметные:

- умение продуктивно общаться и взаимодействовать в процессе совместной деятельности, учитывать позиции других участников деятельности, эффективно разрешать конфликты;
- готовность и способность работать с информацией и использовать информационные технологии в своей деятельности;
- эффективно использовать компьютер в своей учебной деятельности, в том числе в самообразовании;  $\overline{z}$  успешно участвовать в городских, окружных и общероссийских конкурсах.

## Личностные:

- готовность и способность к образованию, в том числе самообразованию, на протяжении всей жизни;
- навыки сотрудничества со сверстниками, взрослыми в образовательной, общественно полезной, учебно-исследовательской, проектной и других видах деятельности;
- способность применять изученные технологии создания анимационных проектов в других

средах;

- способность планировать свою деятельность при создании проекта;
- способность представлять результаты собственной деятельности публично; способность грамотного ведения учебного диалога.

## **Формы оценивания:**

- Демонстрация рабочего макета.
- Тестовые задания.

#### **Образовательные форматы:**

Основная форма занятий: упражнения и выполнение групповых и индивидуальных практических работ. При изучении нового материала используются словесные формы: лекция, эвристическая беседа, дискуссия. При реализации личных проектов используются формы организации самостоятельной работы. Значительное место в организации образовательного процесса отводится практическому участию детей в соревнованиях, разнообразных мероприятиях по техническому конструированию. Работа над проектами позволяет глубже понимать основные алгоритмические структуры, учит применять их на практике при создании анимированных игр, фильмов, историй и пр. Методика обучения также основана на принципах природосообразности (образовательный процесс строится для ученика с учетом его психофизиологических качеств), гуманизации (формирование системы ценностей духовного развития). В процессе занятий по любой теме в рамках программы все формы и методы взаимообусловлены и применяются в комплексе.

#### **Техническая**

#### **платформа:**

Преподавательский стол, комплект столов и стульев, 10 ноутбуков, доска для маркеров. Среда программирования Scratch, интернет-сайт: [http://scratch.mit.edu/.](http://scratch.mit.edu/) [Д](http://scratch.mit.edu/)истанционная образовательная площадка АНО ДПО «Институт развития компетенций»: [http://sdo2.ircomp.ru/.](http://sdo2.ircomp.ru/) 

#### **Основные образовательные технологии:**

В данной программе используются следующие образовательные технологии: беседа, рассказ, инструктаж, демонстрация, упражнения, решения задач, демонстрация плакатов, схем, таблиц, фото, практические задания.

## **II. КАДРОВОЕ ОБЕСПЕЧЕНИЕ РЕАЛИЗАЦИИ ПРОГРАММЫ**

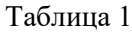

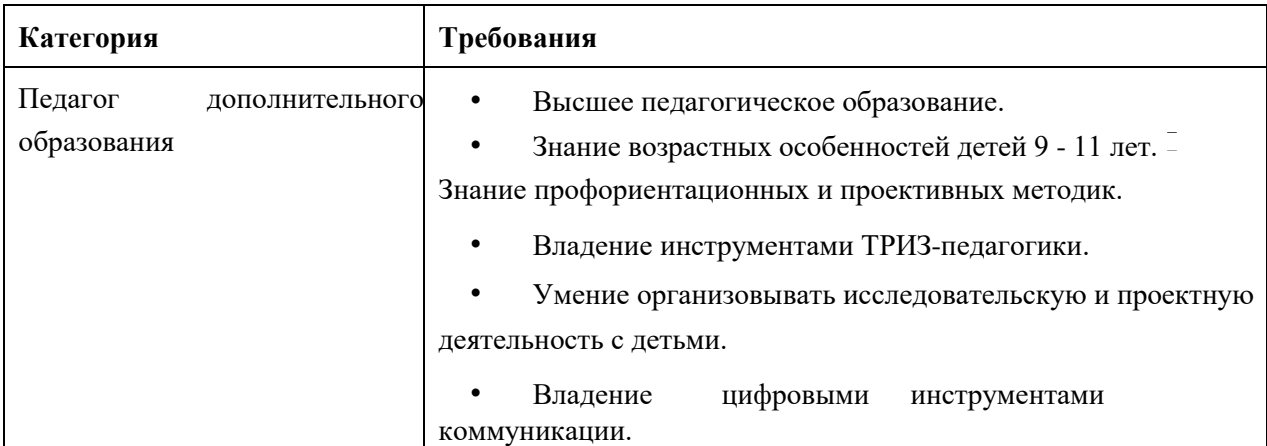

# **III. УЧЕБНО-ТЕМАТИЧЕСКИЙ ПЛАН И КАЛЕНДАРНЫЙ УЧЕБНЫЙ ГРАФИК НА 2021/2022 УЧЕБНЫЙ ГОД**

## **Учебный план**

Стартовый уровень

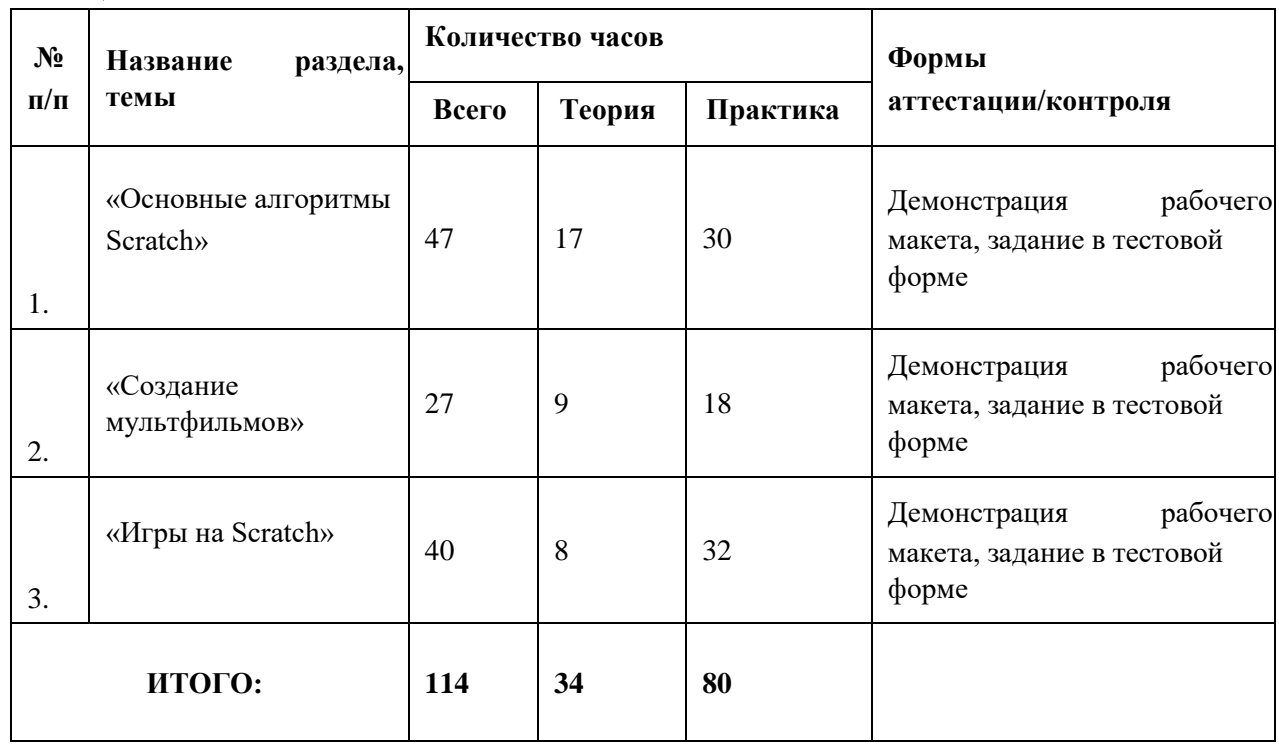

## **Учебный план**

#### Базовый уровень

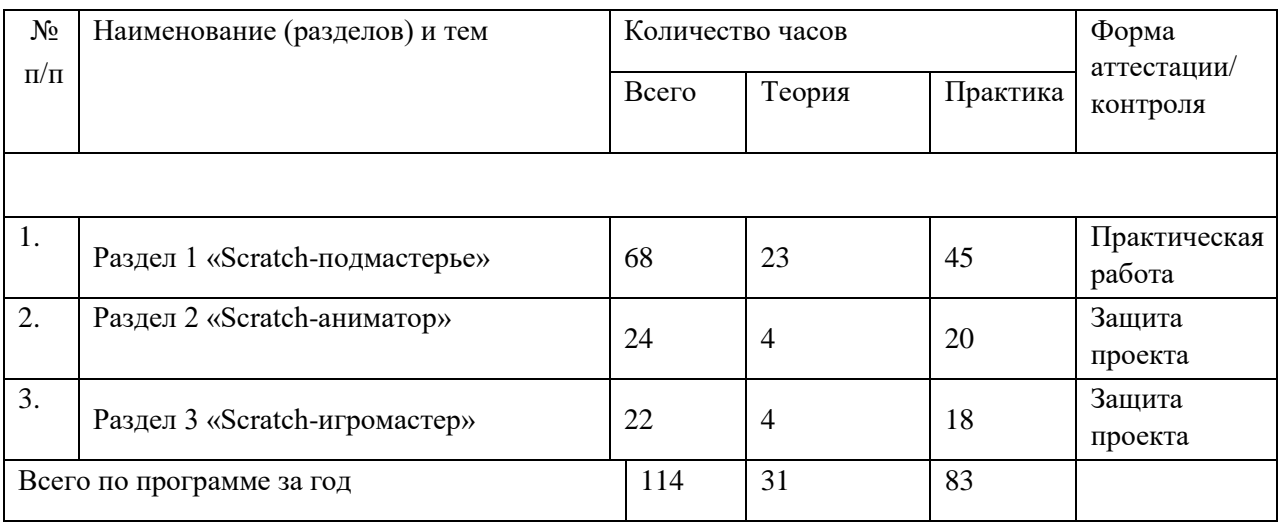

В конце раздела 3 подводятся итоги изучения программы. Предполагается, что лучшие проекты будут участвовать в конкурсах различного уровня, станут активными участниками интернет-сообщества Scratch. Все участники курса могут представить свои лучшие проекты на итоговом родительском собрании и на ежегодной конфере

## Таблица 2

## **Содержание разделов программы (114 часов)**

Разделы программы:

**1. Основные алгоритмы Scratch. Введение в Scratch. Среда Scratch. Введение в программирование. Создание собственных объектов. Организация линейных скриптов. Основные алгоритмические конструкции. Работа со** 

#### **списками. Организация движения исполнителей.** *Теория:*

*17 ч.*

История создания и развития среды Scratch. Установка среды в системе Windows. Интерфейс среды Scratch. Файловые операции с проектами Scratch. Алгоритмы и исполнители. Свойства алгоритма. Способы описания алгоритма. Виды алгоритмов. Система команд исполнителя. Система координат сцены и исполнителя. Язык программирования. работа со встроенным графическим редактором среды Scratch. Создание спрайтов и их костюмов средствами встроенного графического редактора. Создание фонов сцены средствами встроенного графического редактора. Словарь и визуальная грамматика языка Scratch. Движение исполнителей, их направление. Команды группы Перо. Повороты на заданный угол. Команды группы Движение. Команды группы Внешность. Команды передачи управления. Организация диалога между исполнителями. Проект «Комикс». Типы данных. Числовые данные. Команды группы Операторы.

Арифметические операции. Строковые данные. Ввод-вывод данных. Переменные. Составление алгоритмов для решения вычислительных задач. Виды повторов в среде Scratch (Всегда, Пока, N раз, До). Операции отношений, логические операции. Сенсоры Scratch. Использование сенсоров в условиях. Вложенные циклы. Организация движения объекта по заданной траектории. Реализация ветвления в среде Scratch (команды Если, Если-Или). Понятие списка. Формирование списка.

Основные команды для работы со списками. Формирование списка из файла. Проект «Викторина». Организация случайного движения исполнителей. Организация движения исполнителей по закону. Организация управляемого движения. Управление движением нескольких исполнителей.

#### *Практика: 30 ч.*

Установка среды в системе Windows. Изучение интерфейса среды Scratch, изучение основных объектов среды Scratch и системы координат сцены и исполнителя. Создание фонов сцены и спрайтов для проекта «Комикс». Составление скриптов на отработку навыков использования команд групп Перо, Движение, Внешность, Операторы. Выполнение проекта «Комикс». Составление скриптов для отработки навыков использования различных типов данных и переменных. репродуктивного, поискового, творческого характера. Выполнение проекта «Викторина».

#### **2. Создание мультфильмов.** *Теория: 9ч.*

Этапы разработки мультипликационного проекта: продумывание сценария фильма, разработка персонажей, фона, смены декораций, продумывание основных алгоритмов. Выбор темы собственного проекта. Планирование работы над проектом. Разработка сценария проекта.

#### *Практика: 18 ч.*

Выполнение проекта. Защита проекта.

#### **3. Игры на Scratch.** *Теория: 8 ч.*

Структура игрового проекта: выбор жанра игры (боевик, стратегия, симуляция, стратегия и т.д.), сюжета игры, правил, клавиш управления, продумывание оформления игры. Выбор темы проекта. Планирование работы над проектом. Разработка сценария проекта.

*Практика: 32 ч.* 

Выполнение проекта. Защита игрового проекта.

#### **4. Итоговый и промежуточный контроль.**

*Программа* взаимодействует со школьными дисциплинами такими как физика, математика, информатика и информационные технологии.

*Преимущества программы* заключаются в том, что программа построена на проектном подходе к процессу обучения и позволяет в течение года освоить все этапы жизненного цикла технического устройства/системы, что является необходимым условием формирования инженерных компетенций современного высококвалифицированного специалиста.

Проведение итогового родительского собрания с представлением воспитанников своих лучших проектов по желанию.

# **Календарный учебный график на 2021-2022 учебный год (стартовый уровень)**

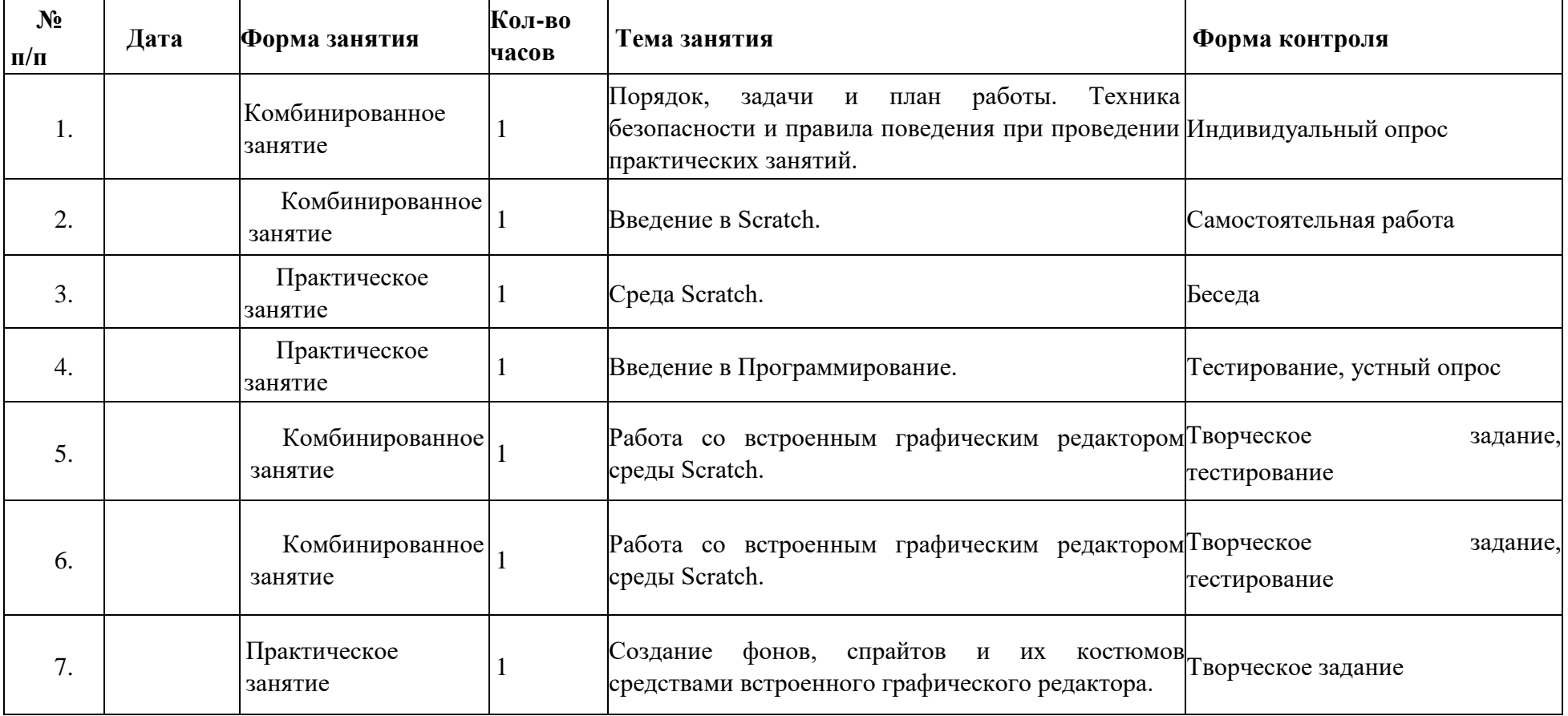

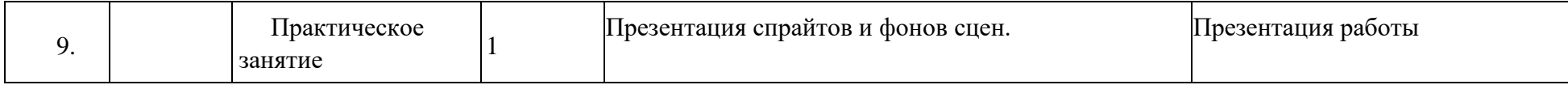

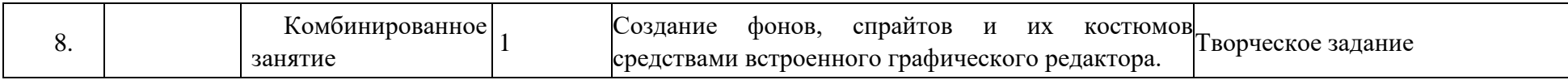

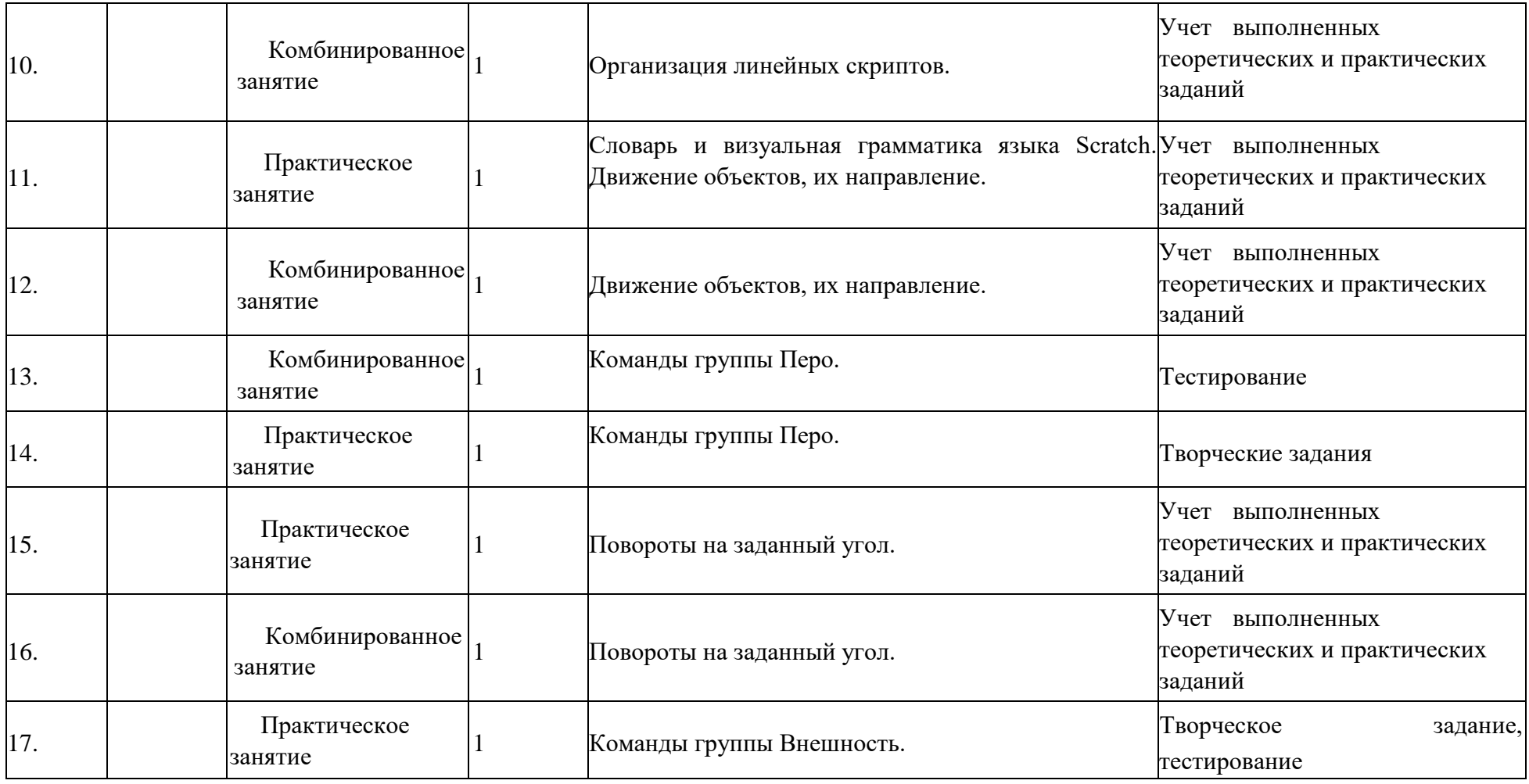

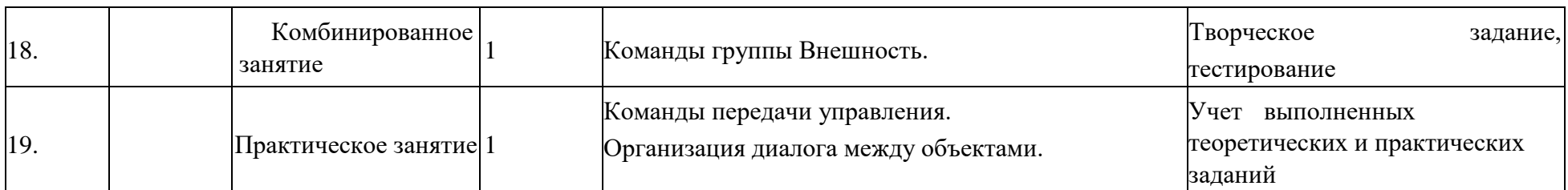

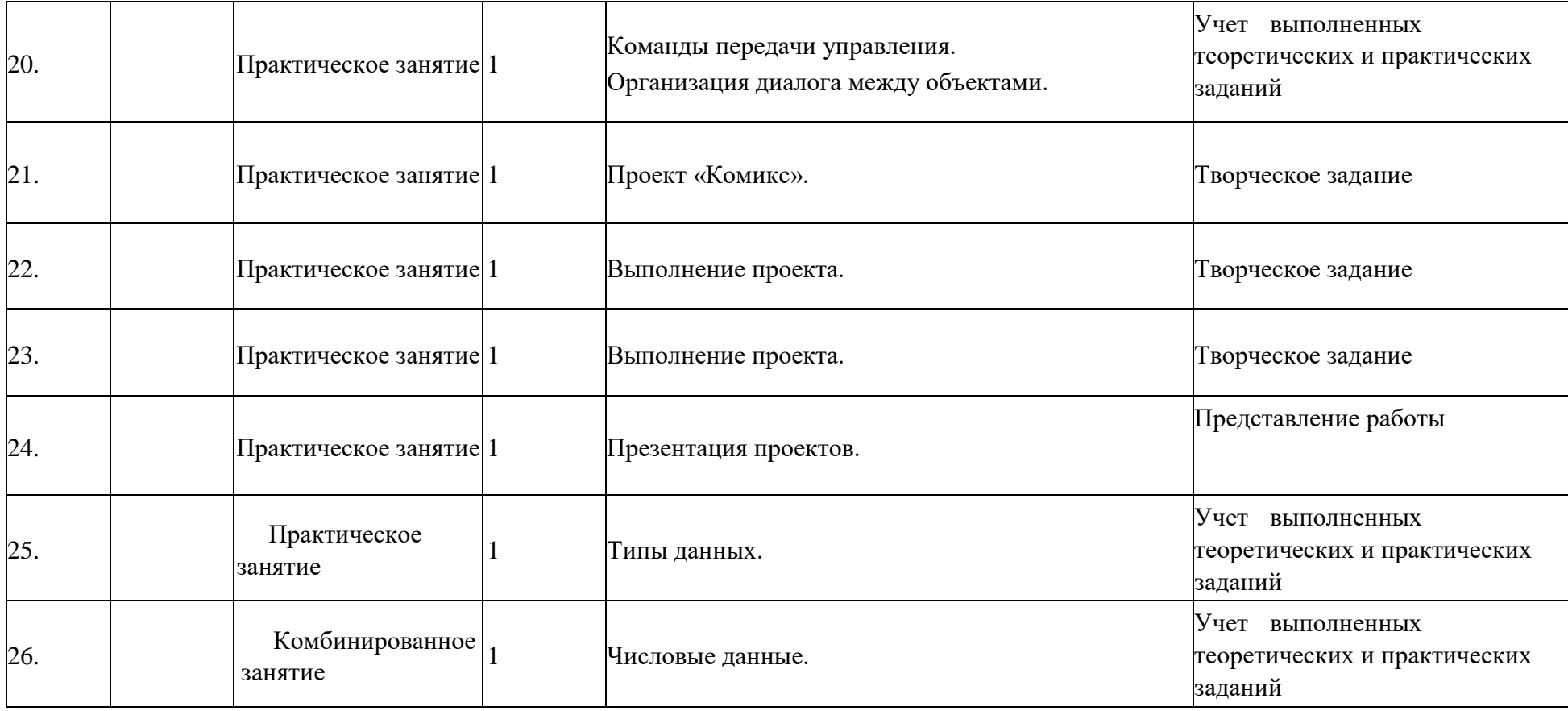

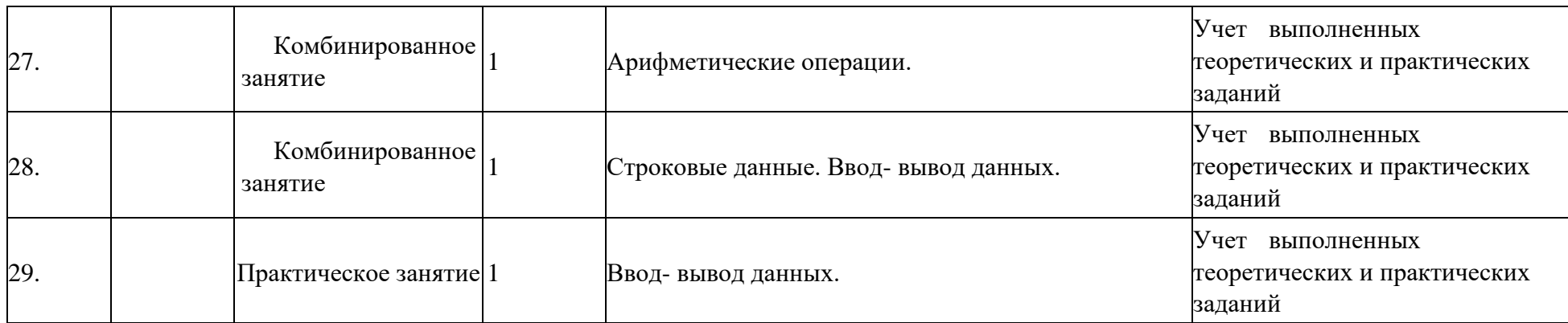

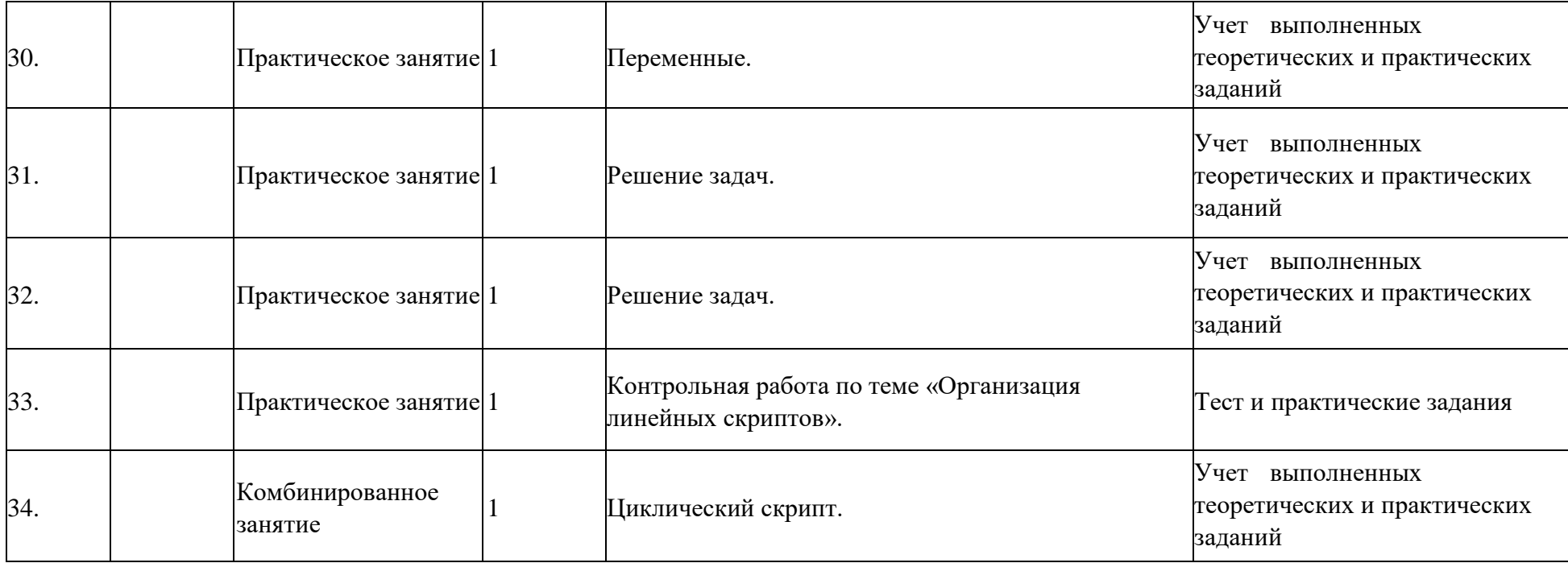

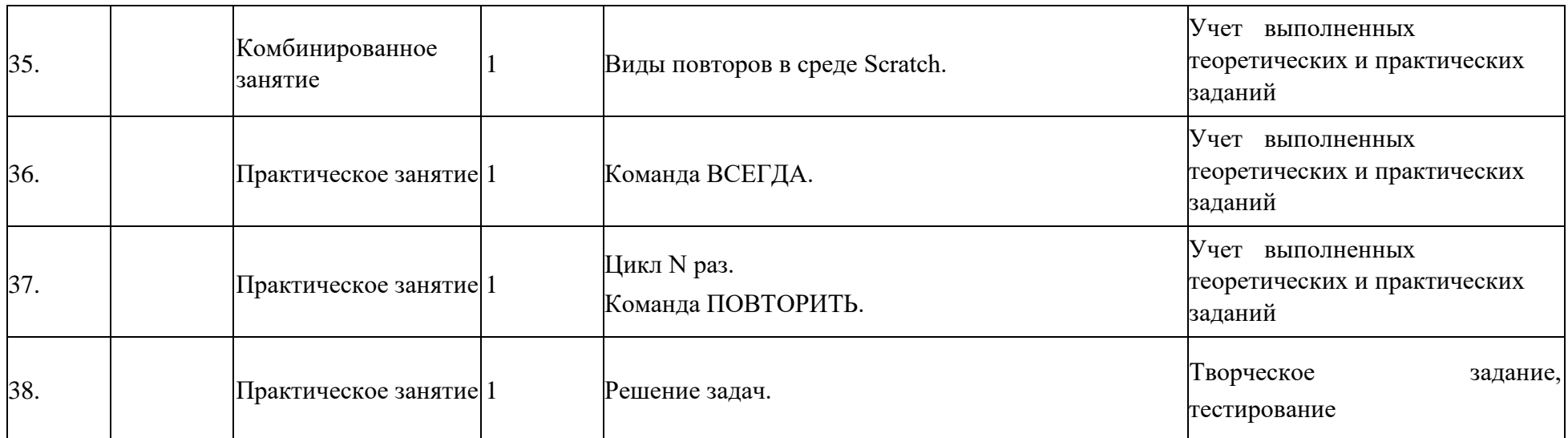

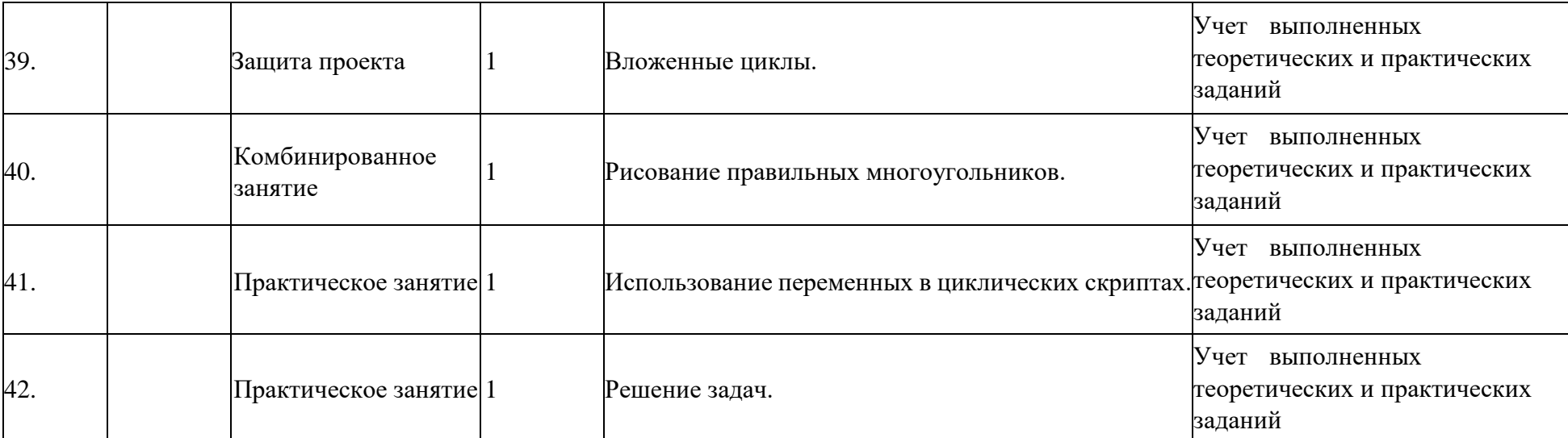

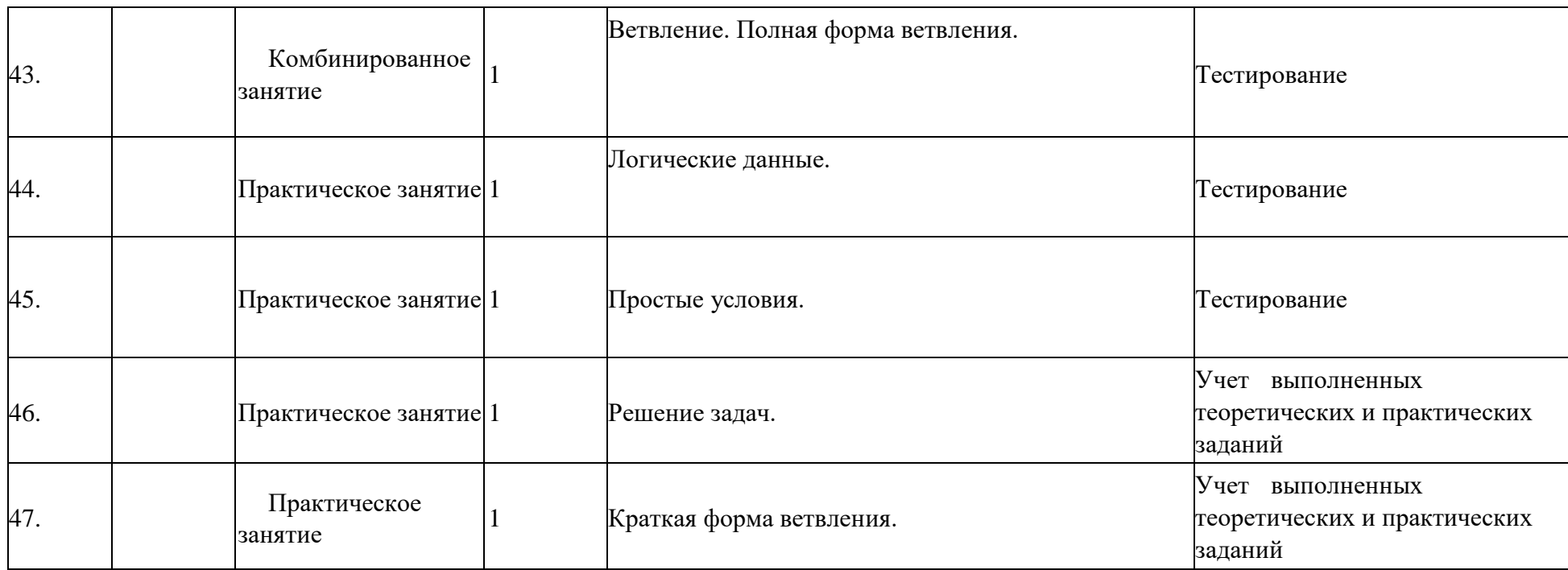

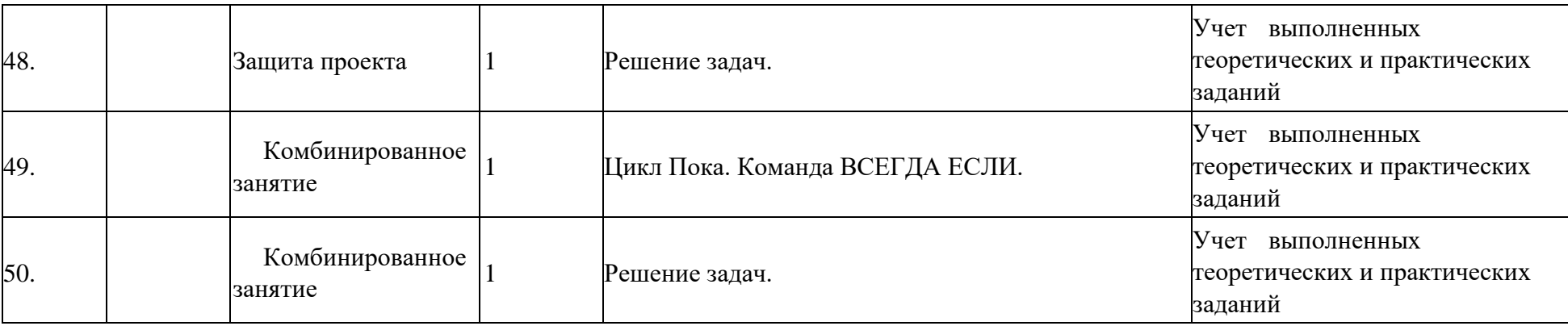

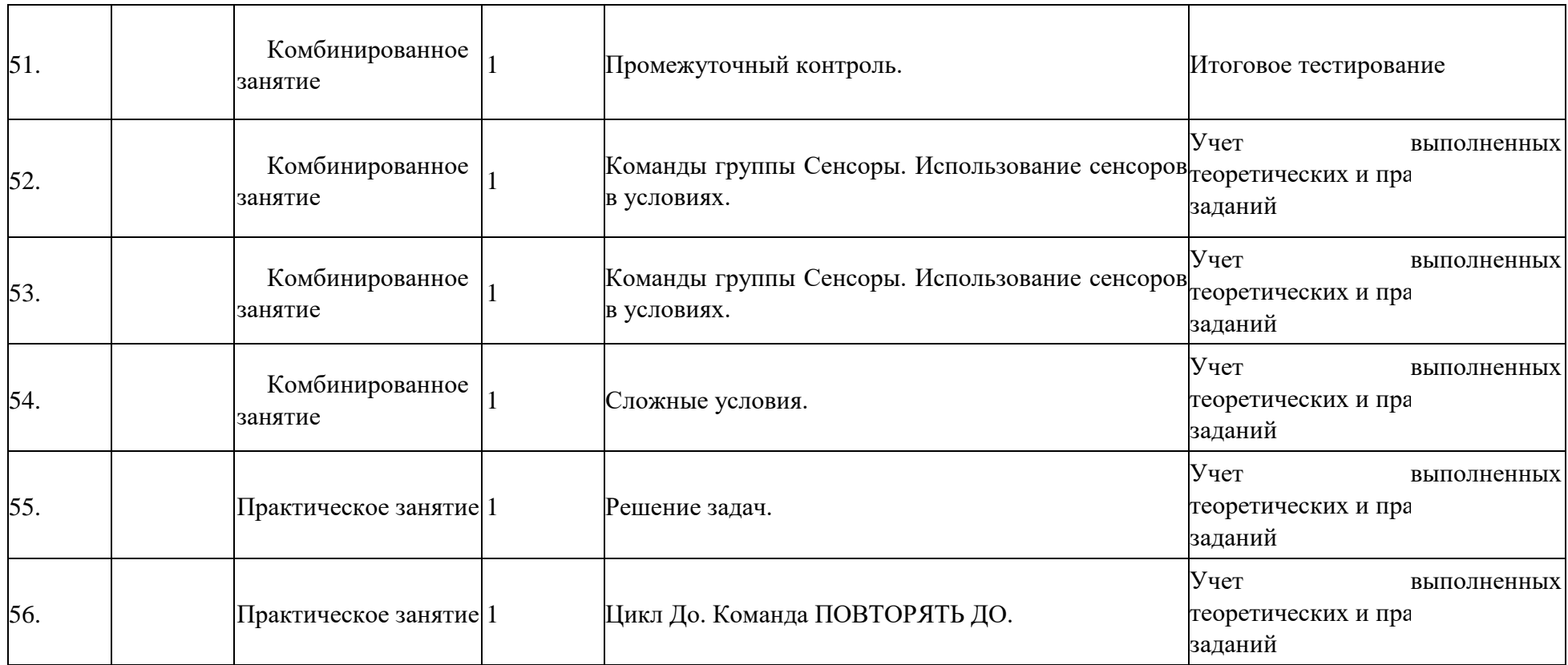

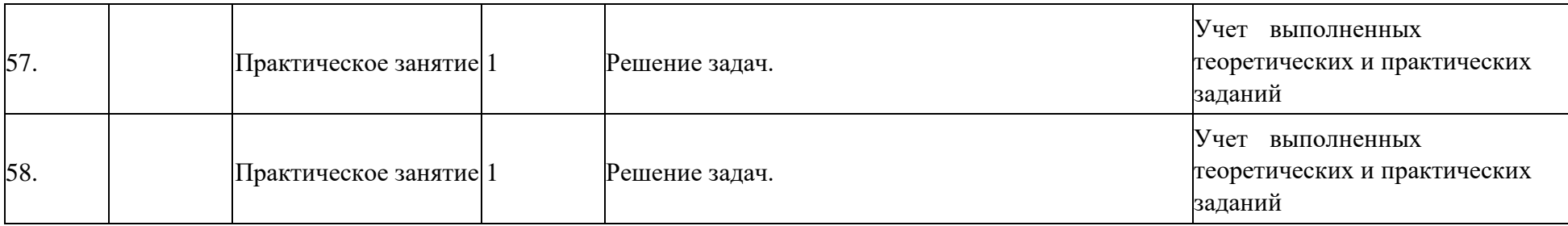

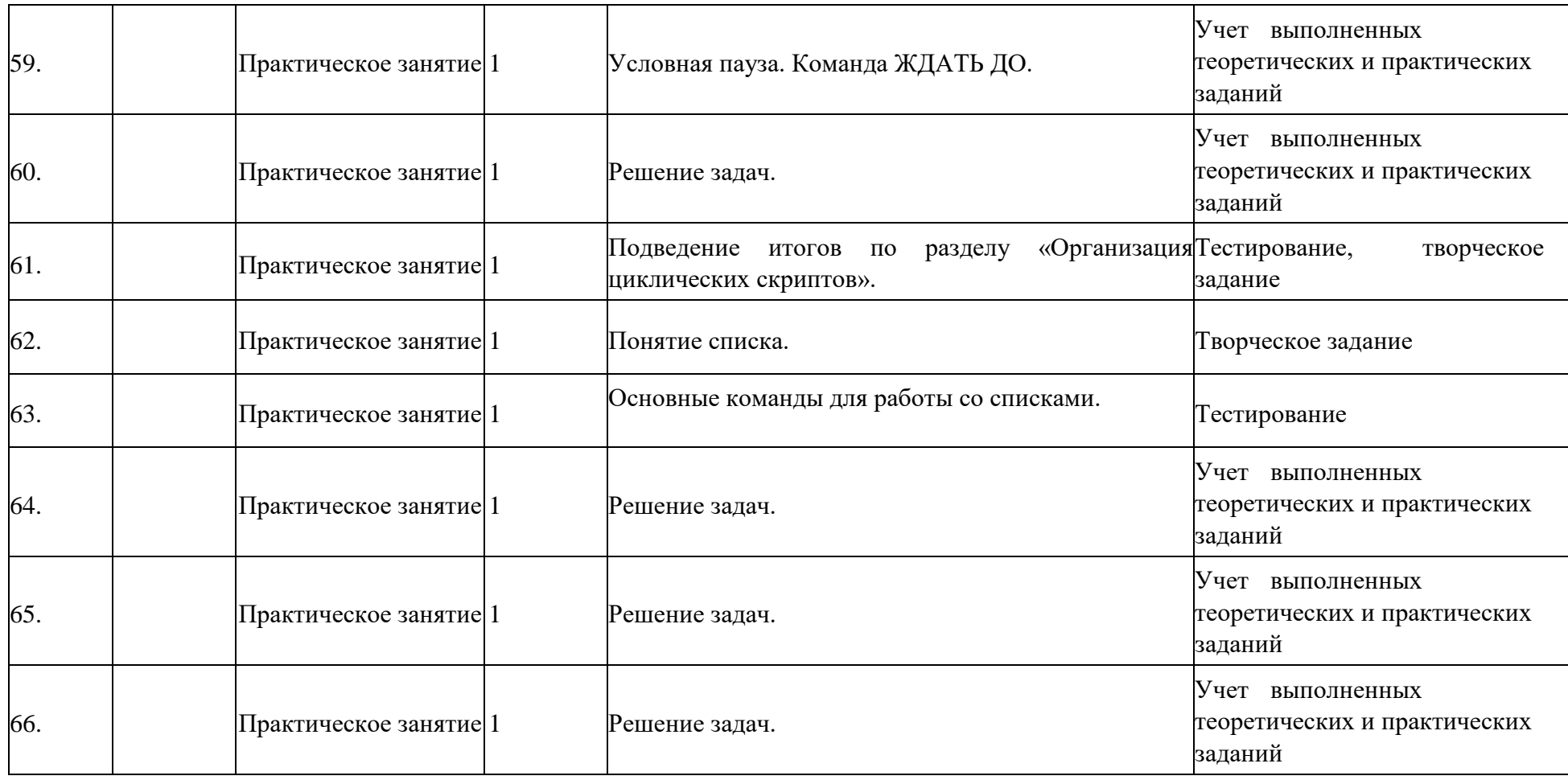

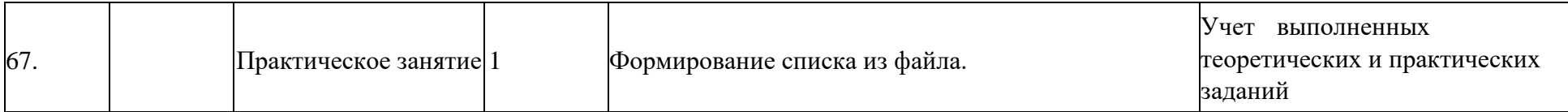

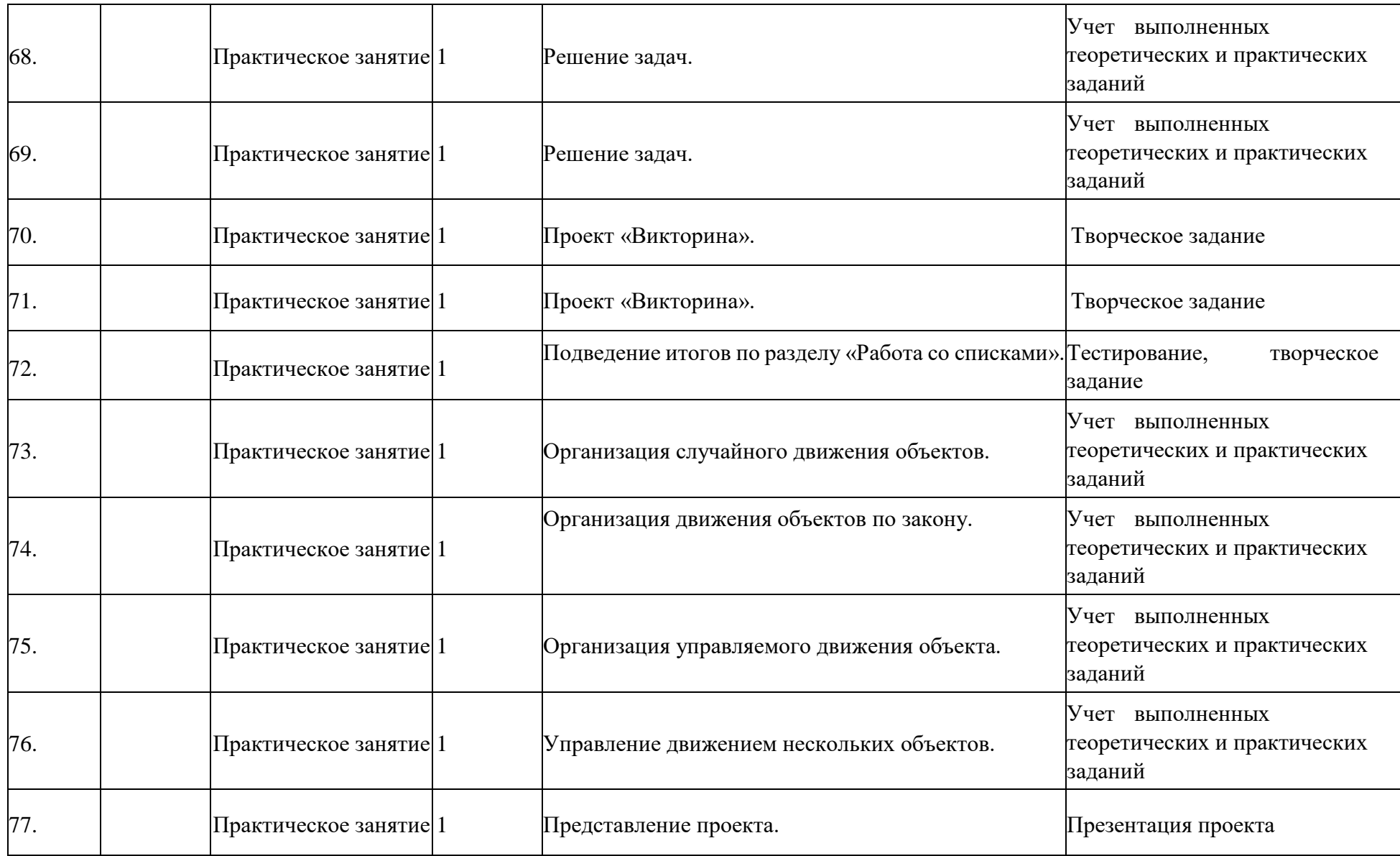

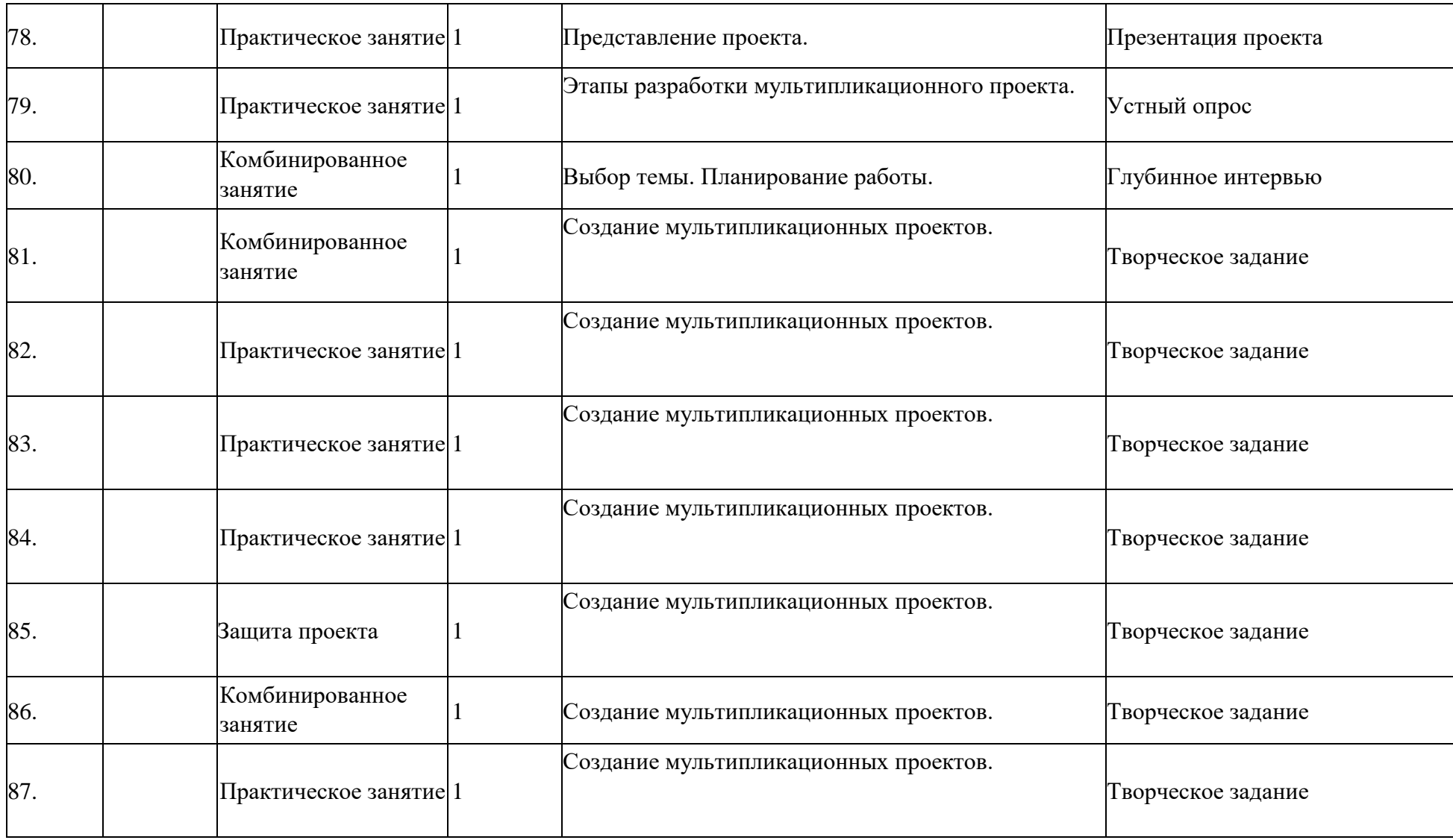

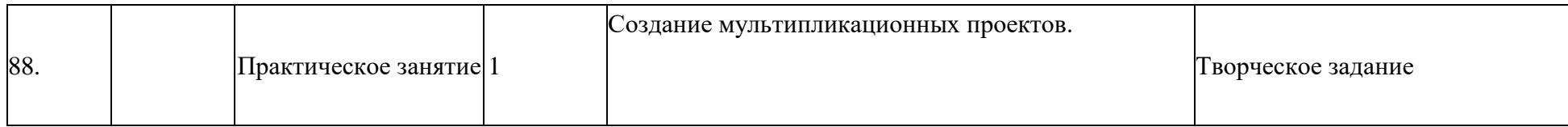

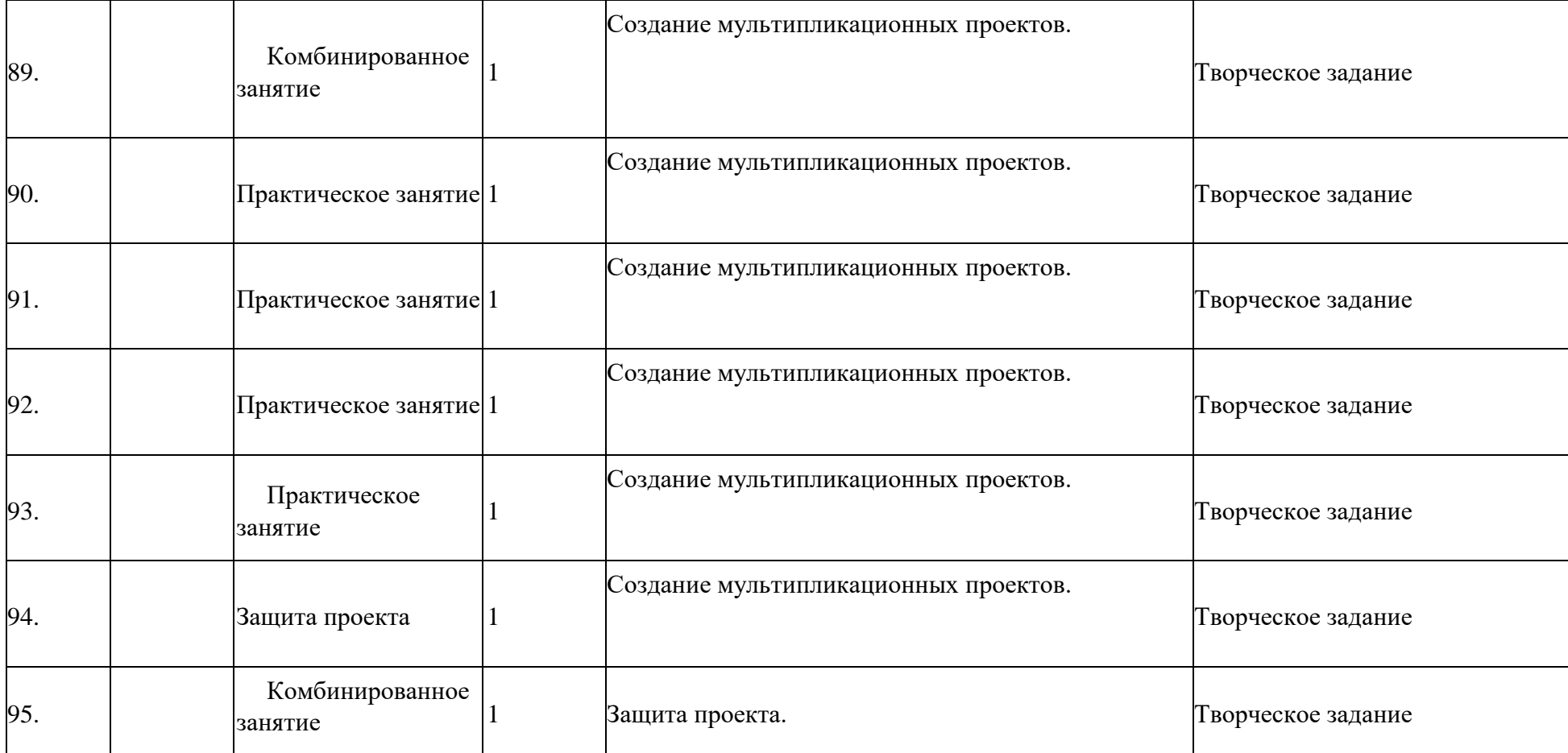

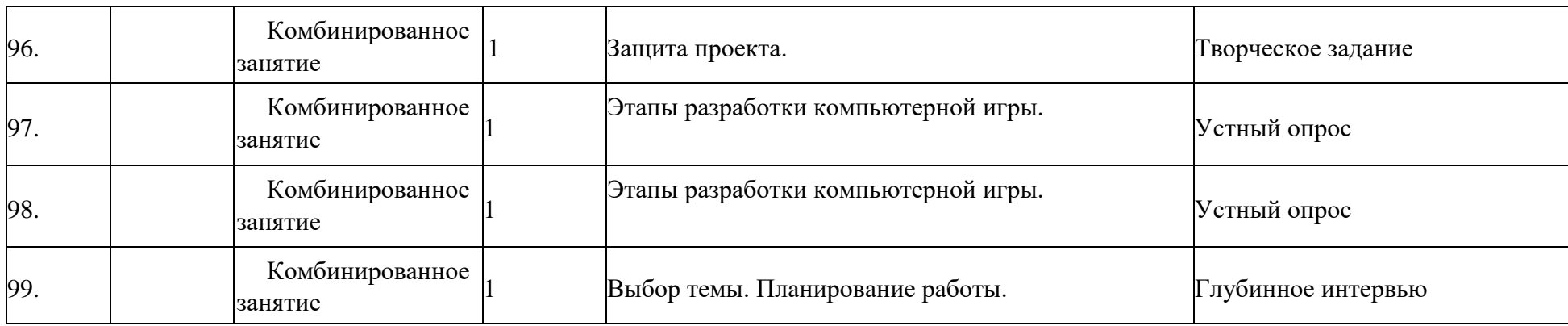

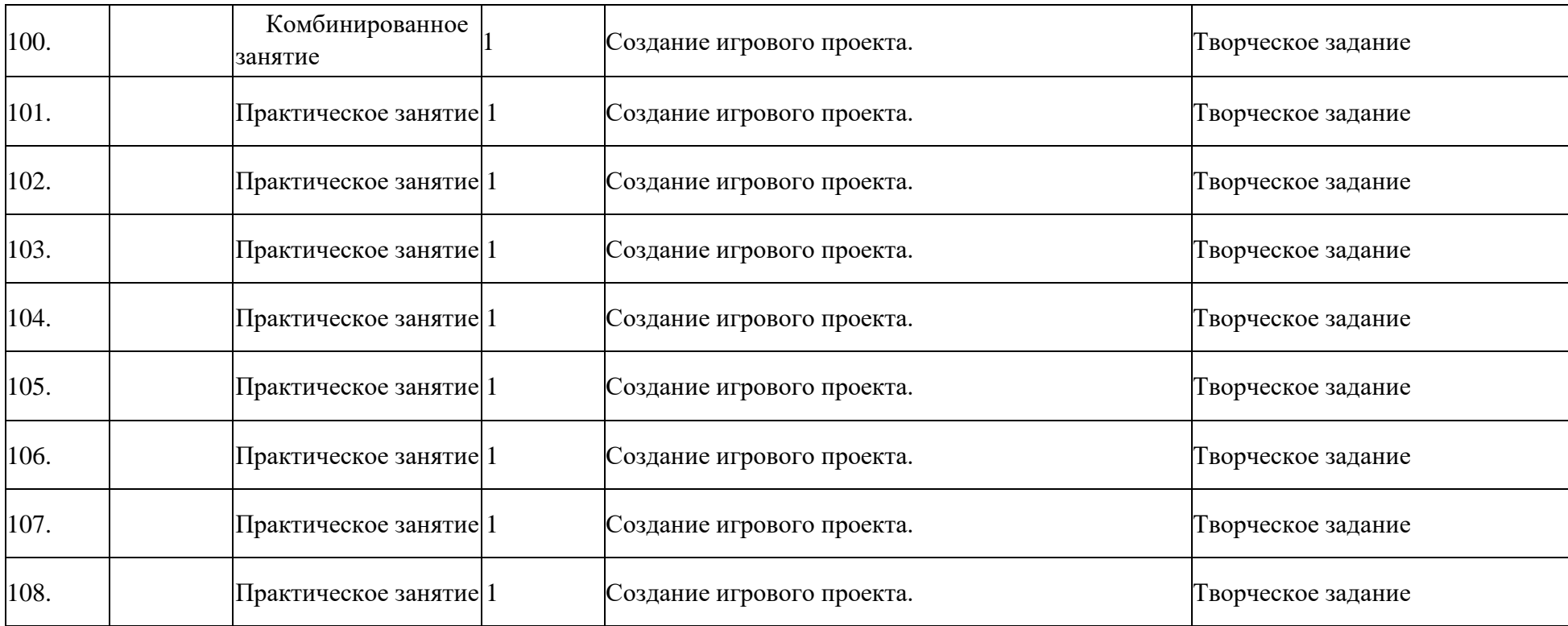

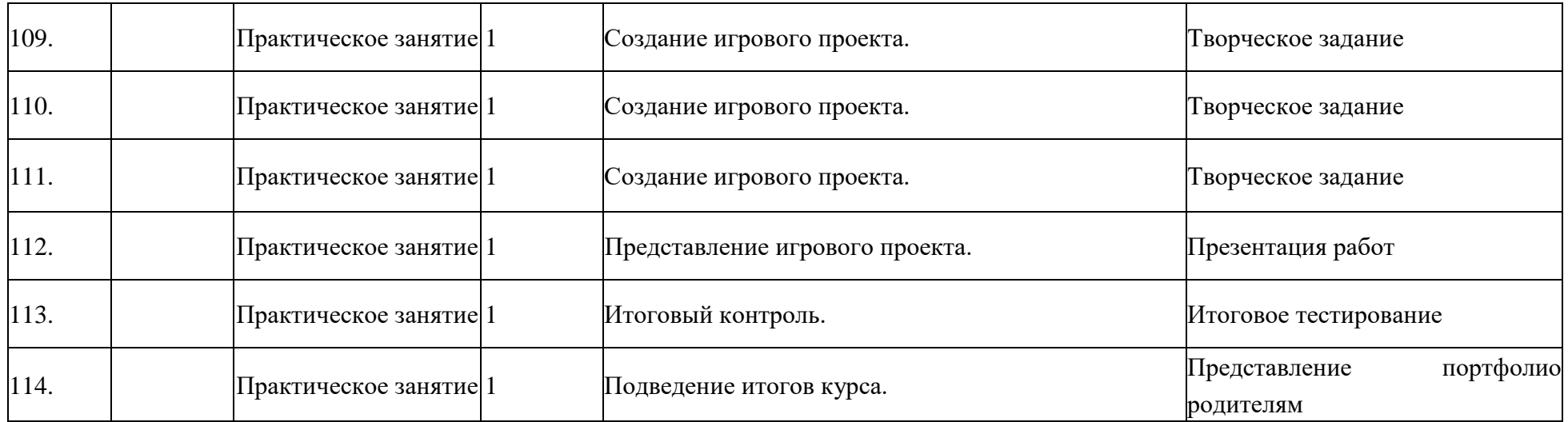

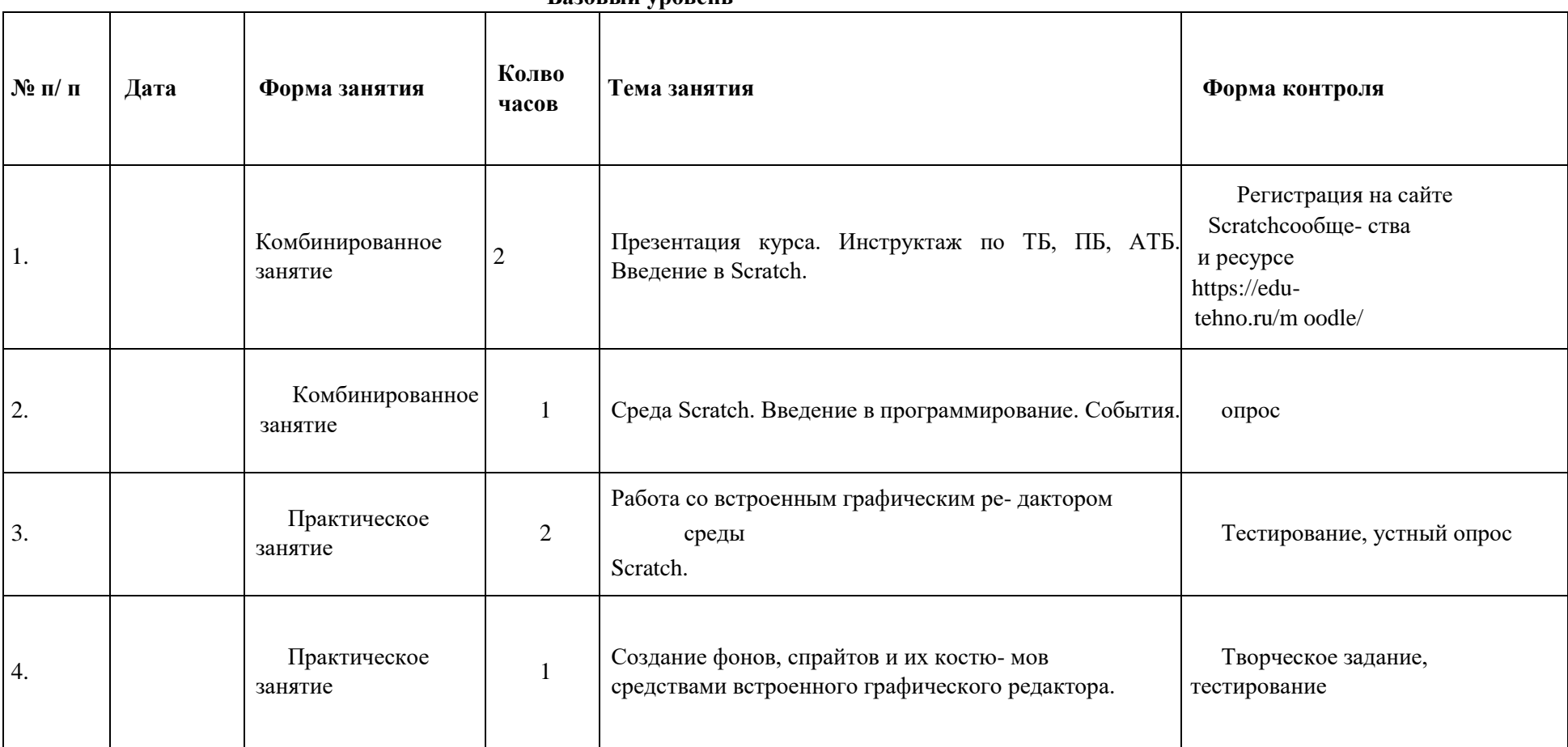

## **Календарный учебный график на 2021-2022 учебный год**

**Базовый уровень**

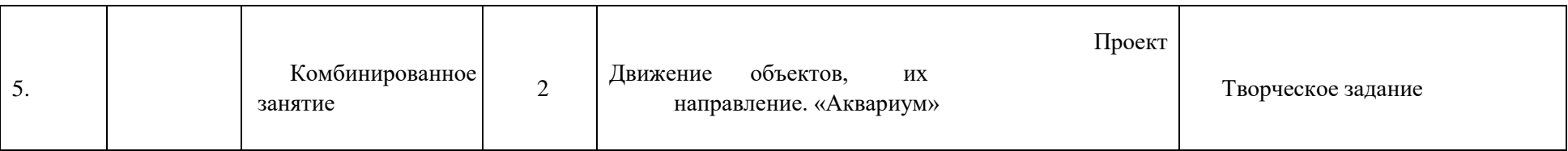

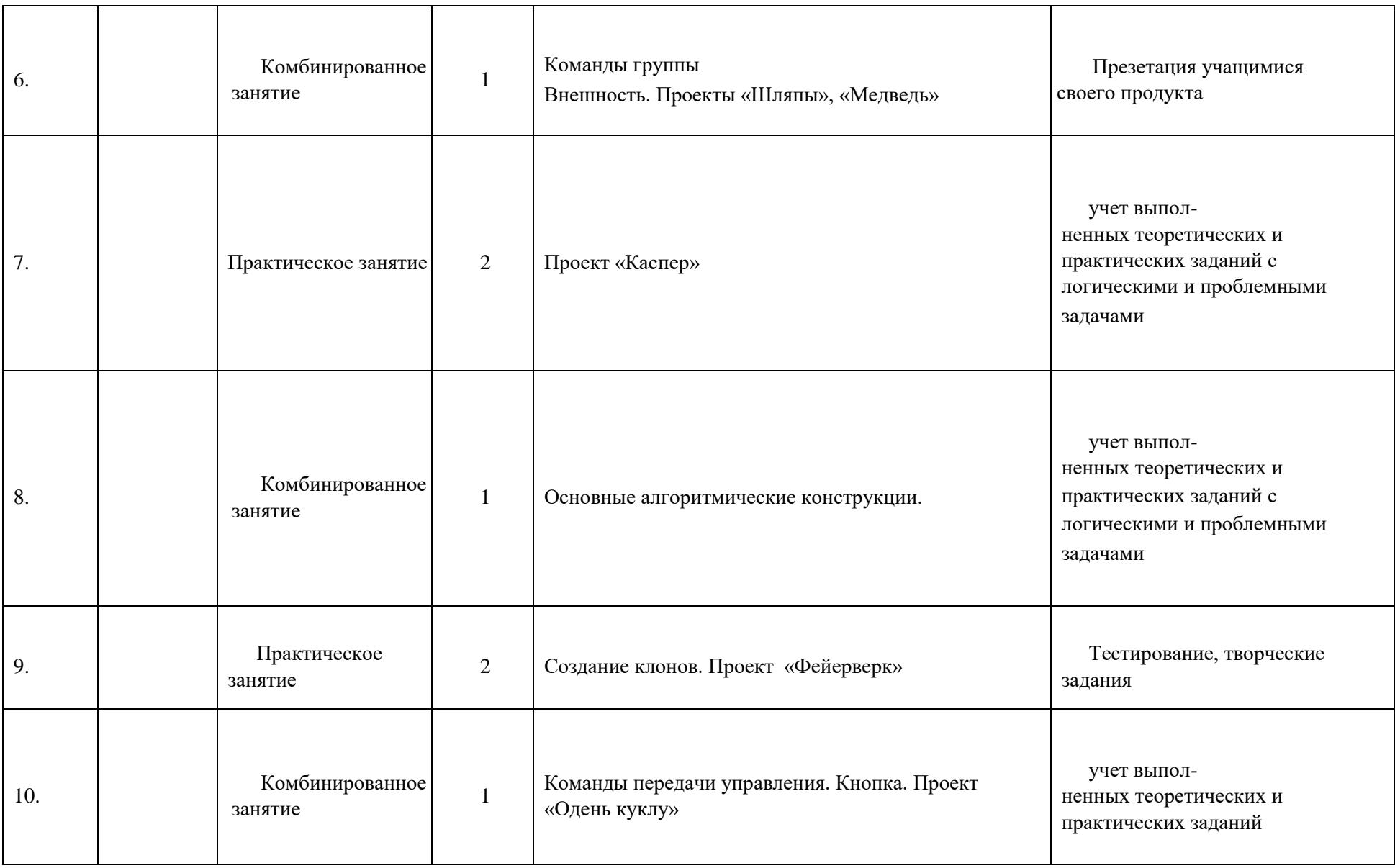

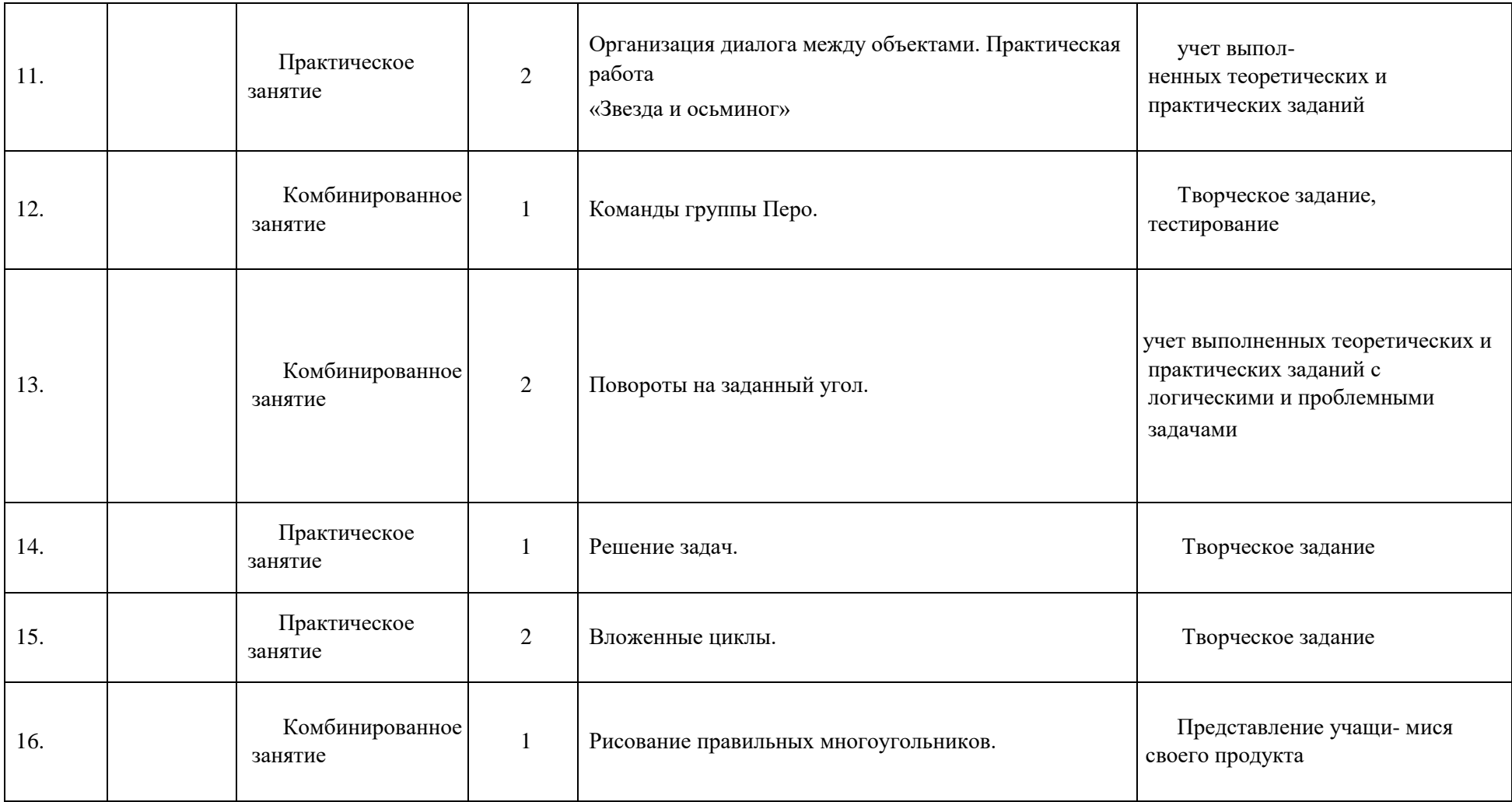

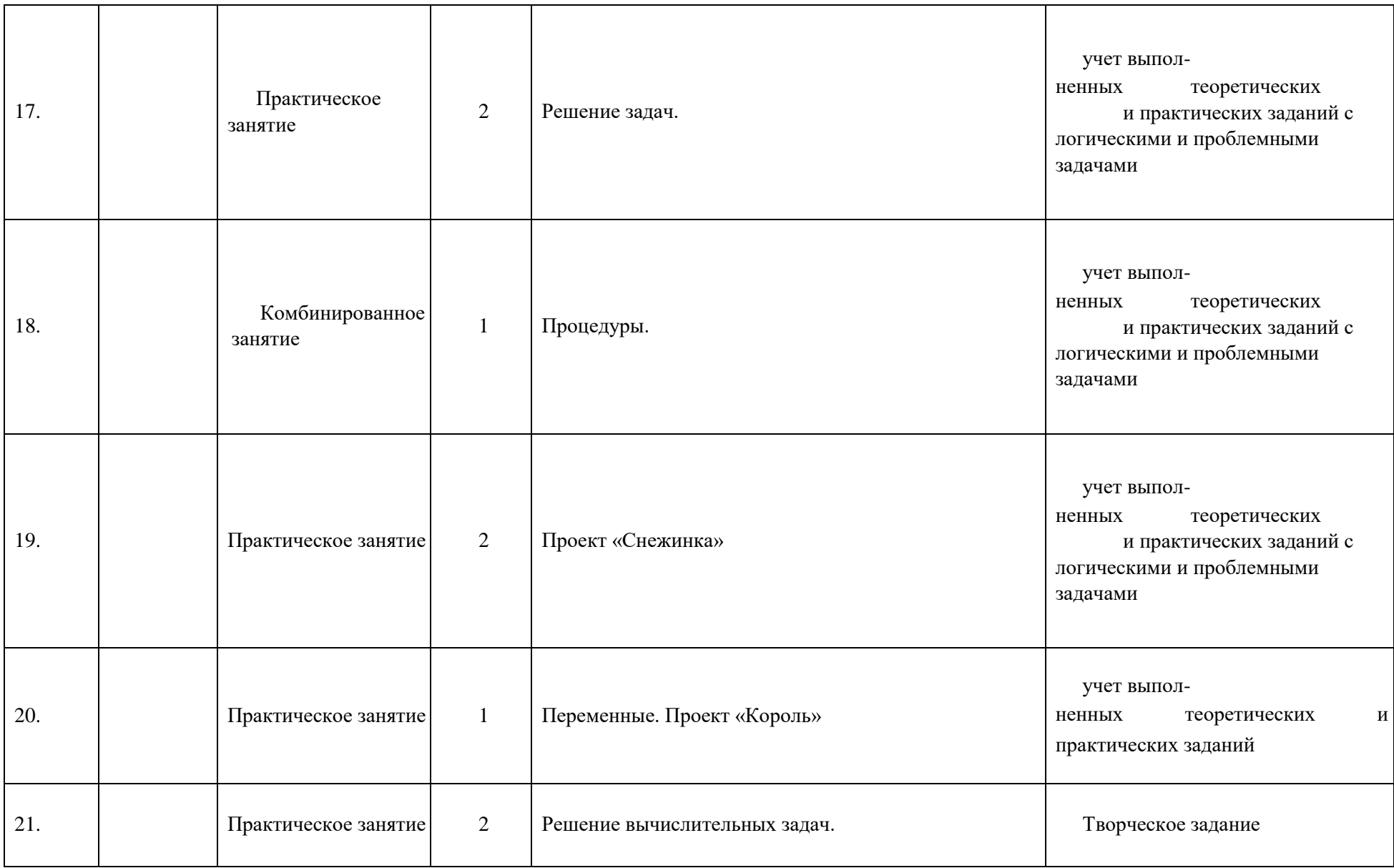

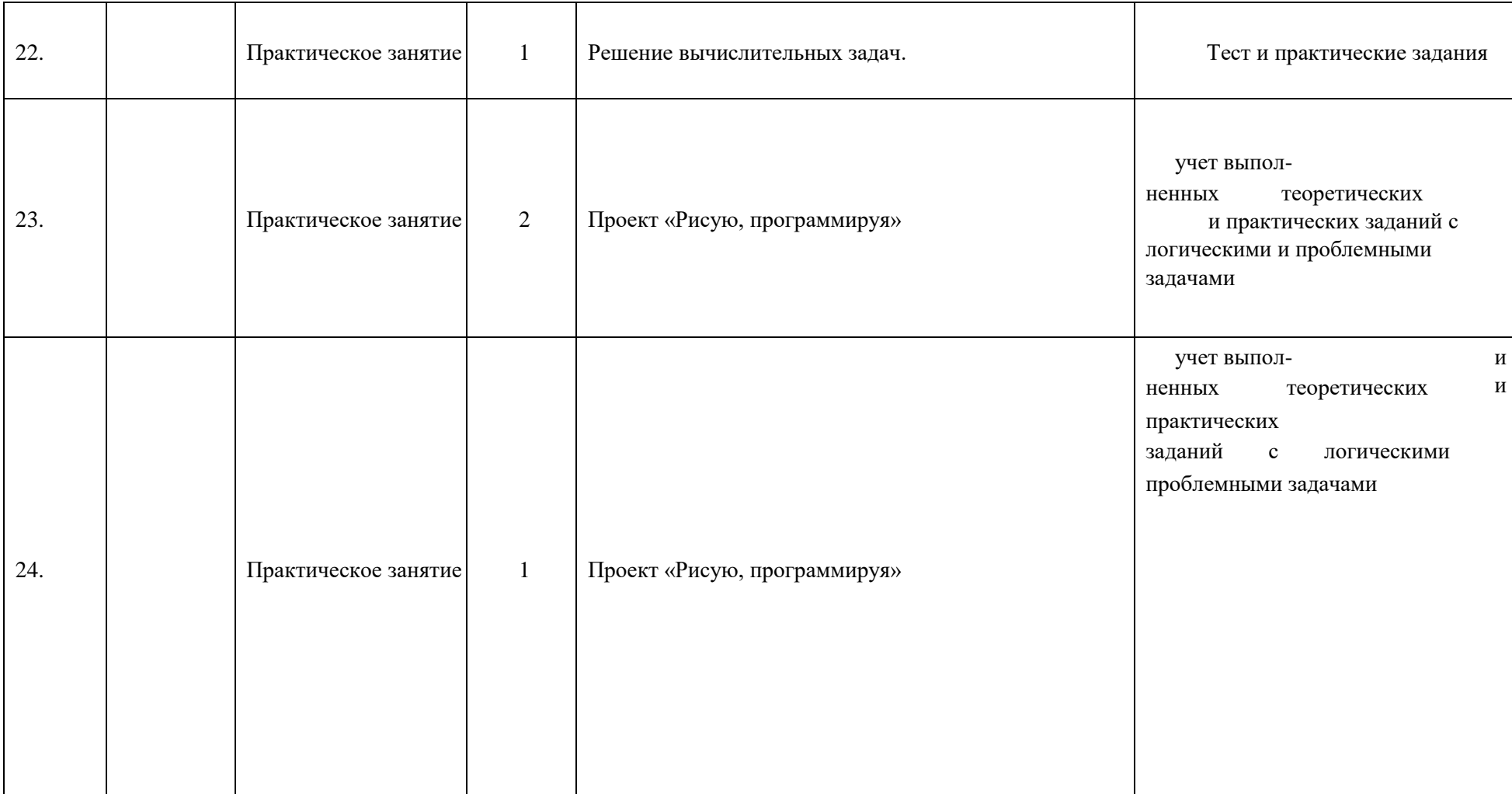

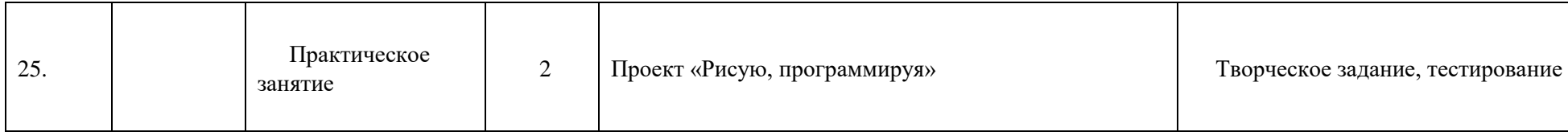

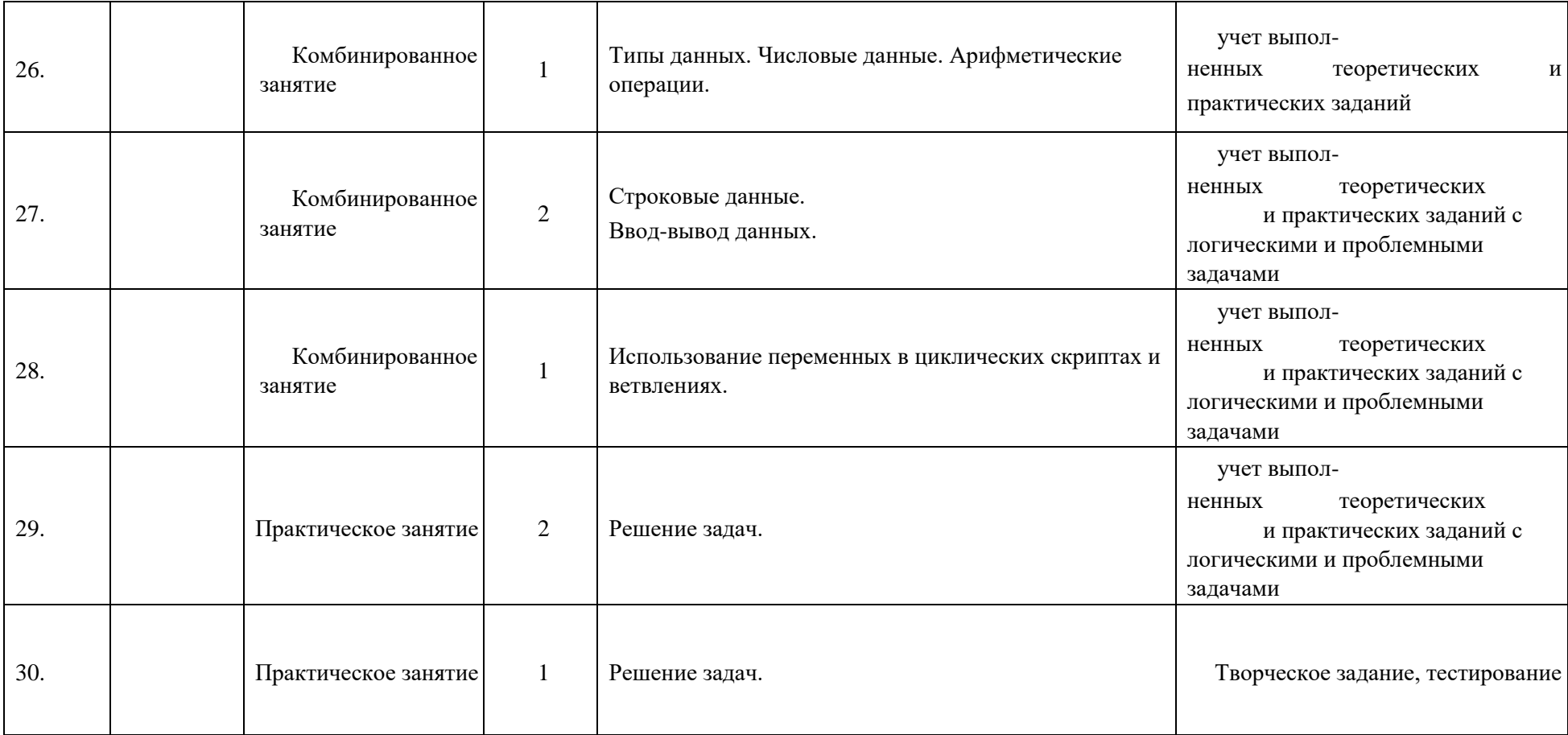

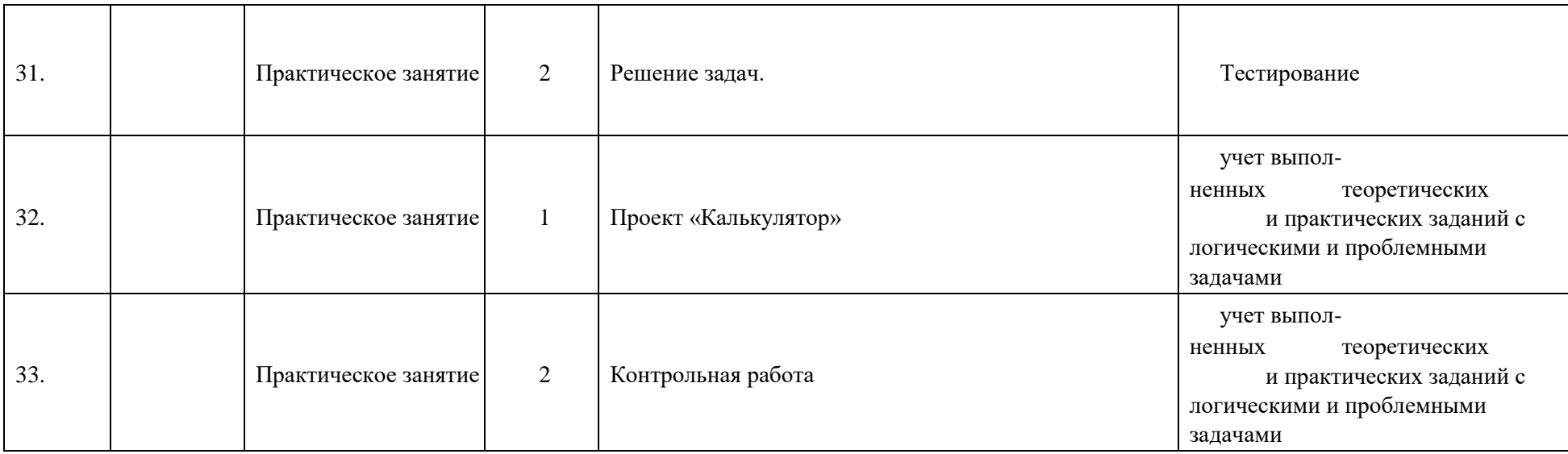

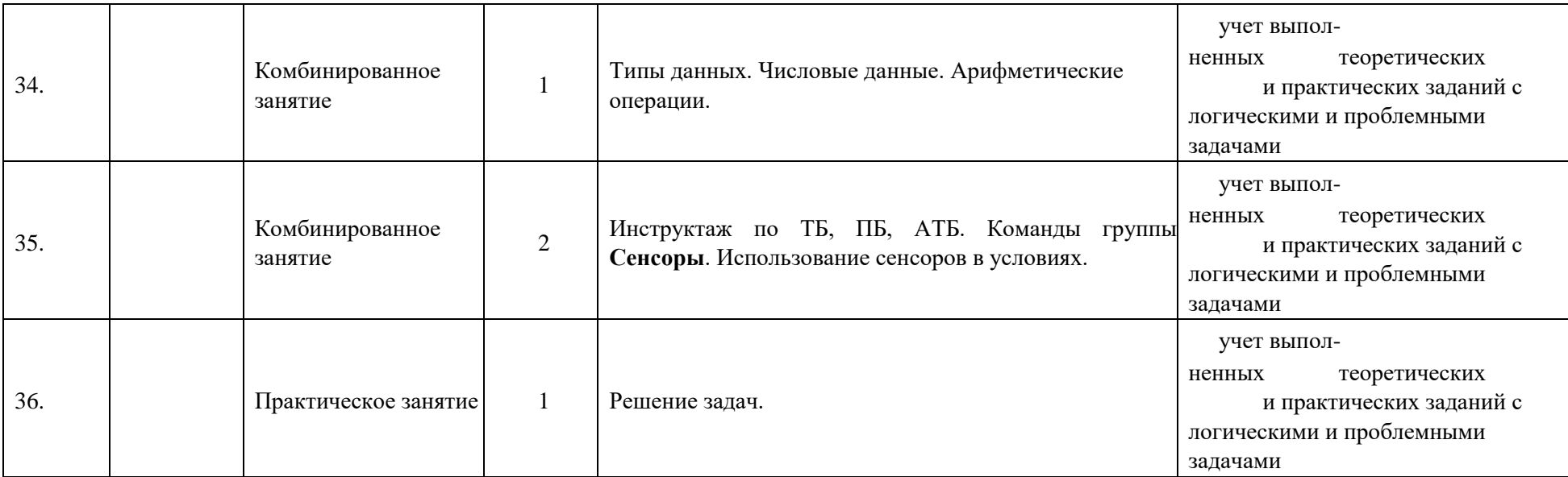

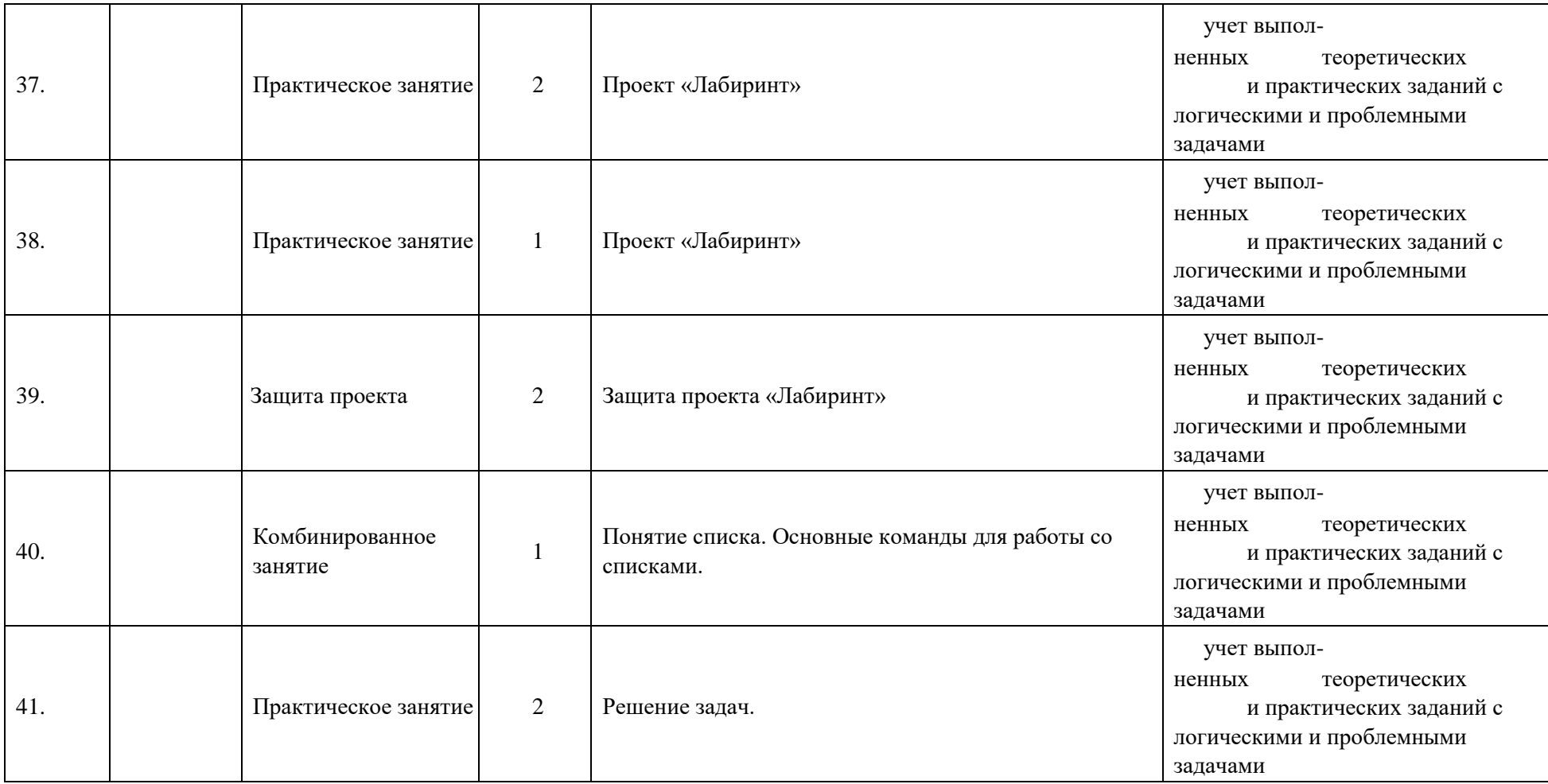

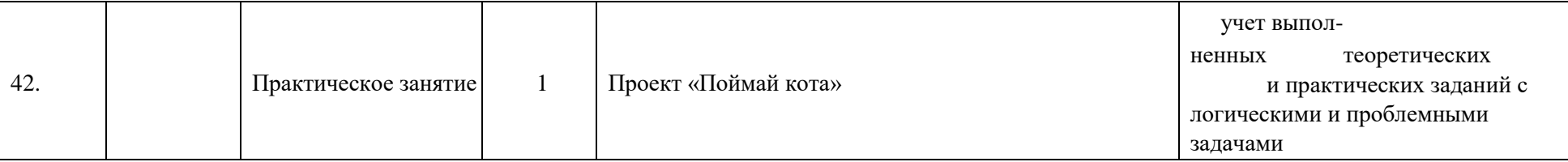

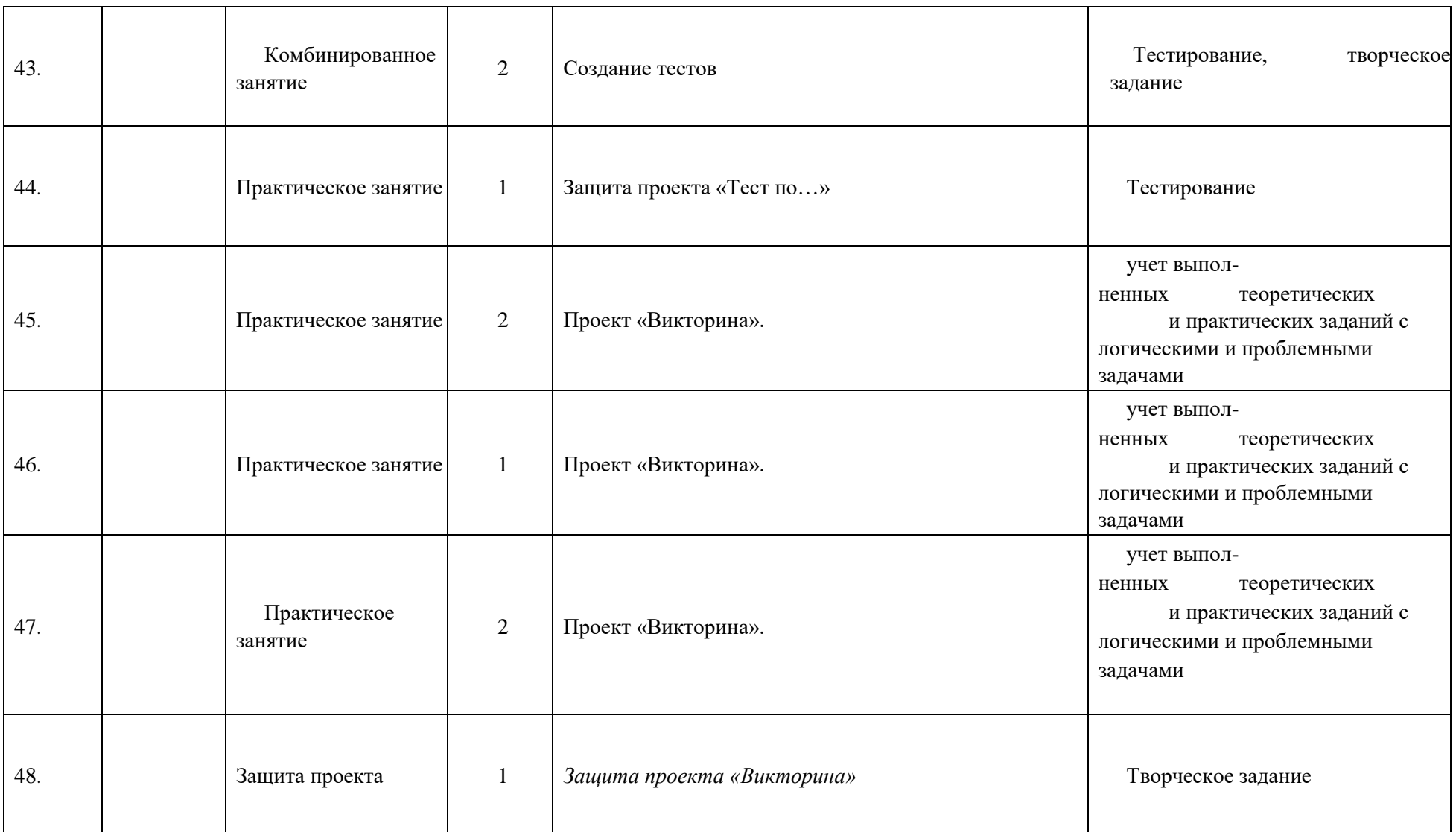

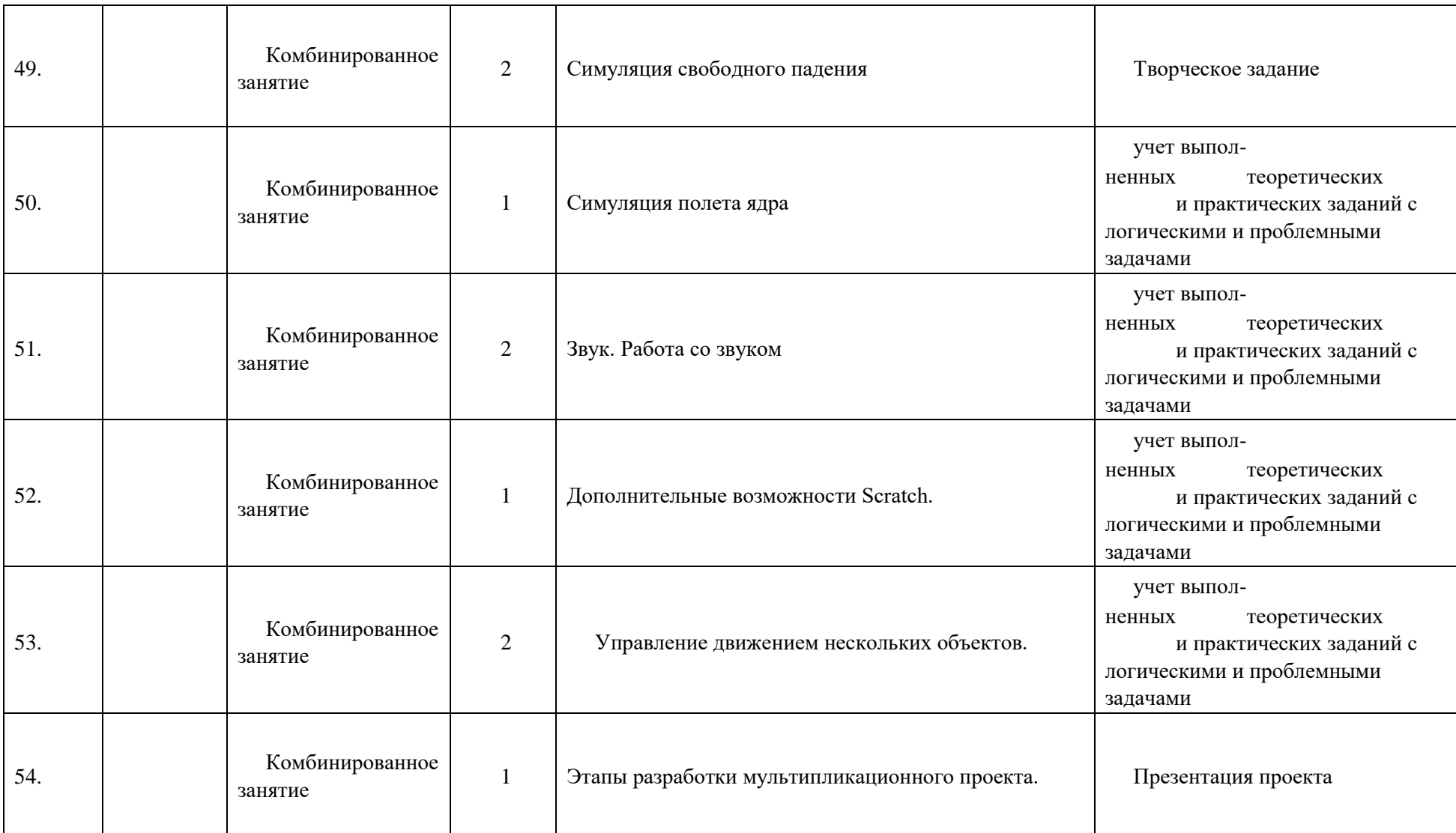

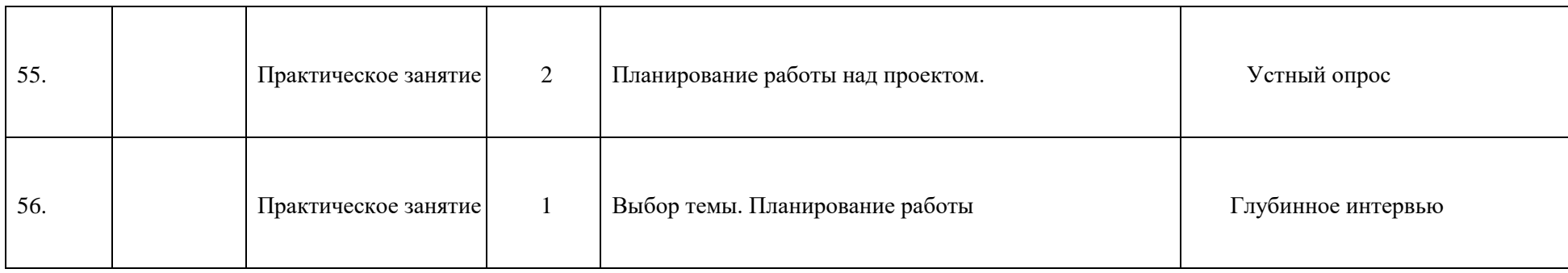

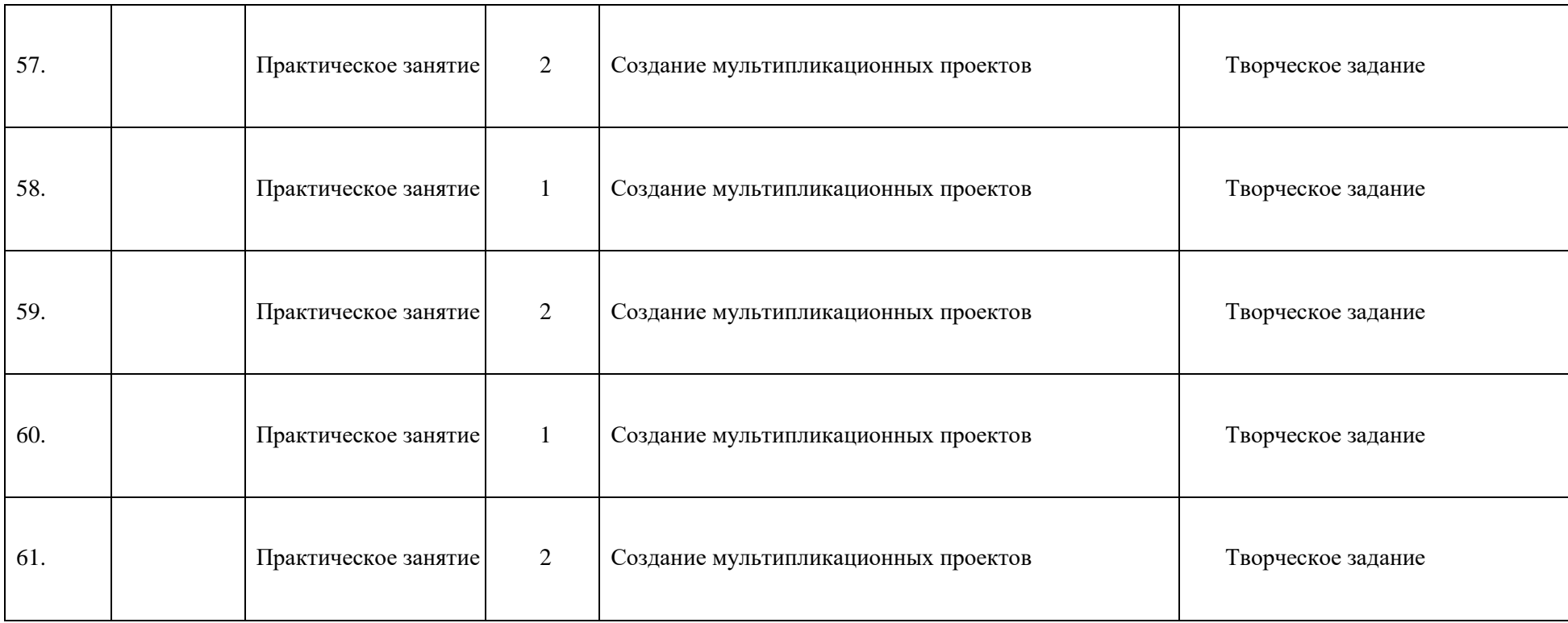

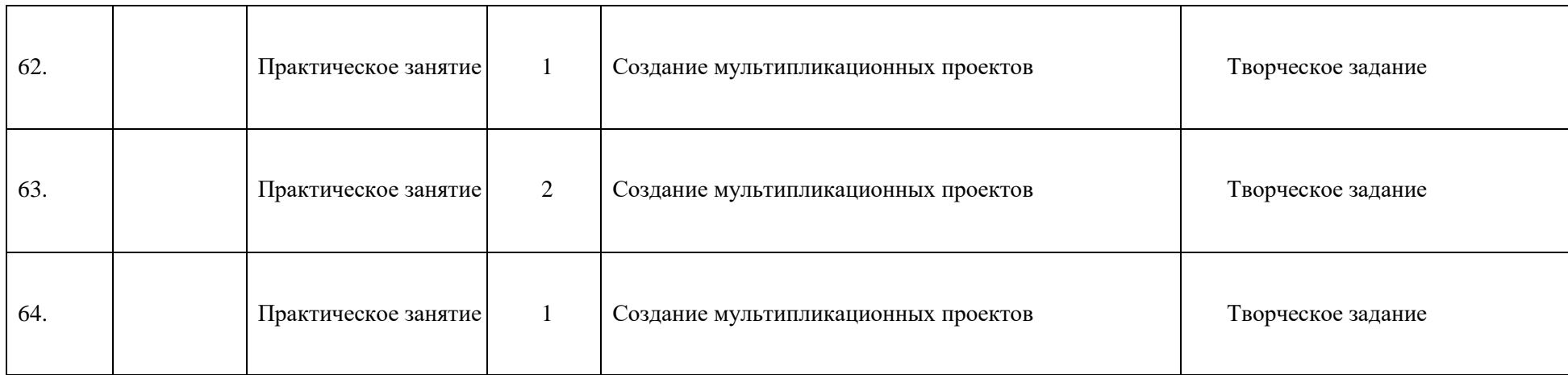

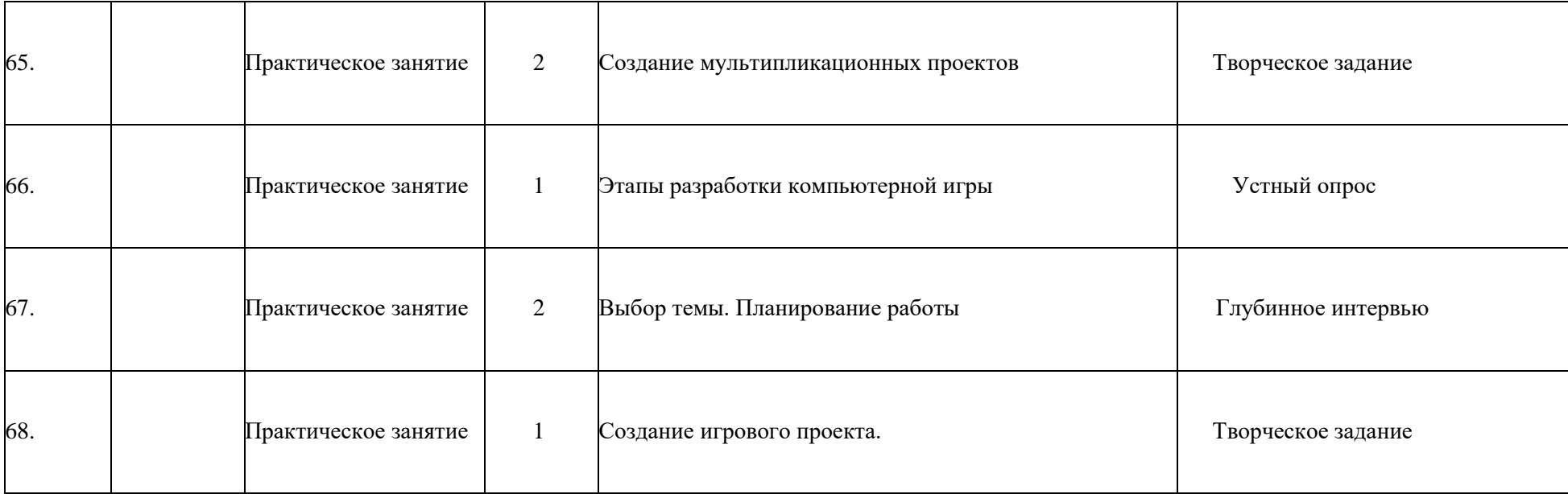

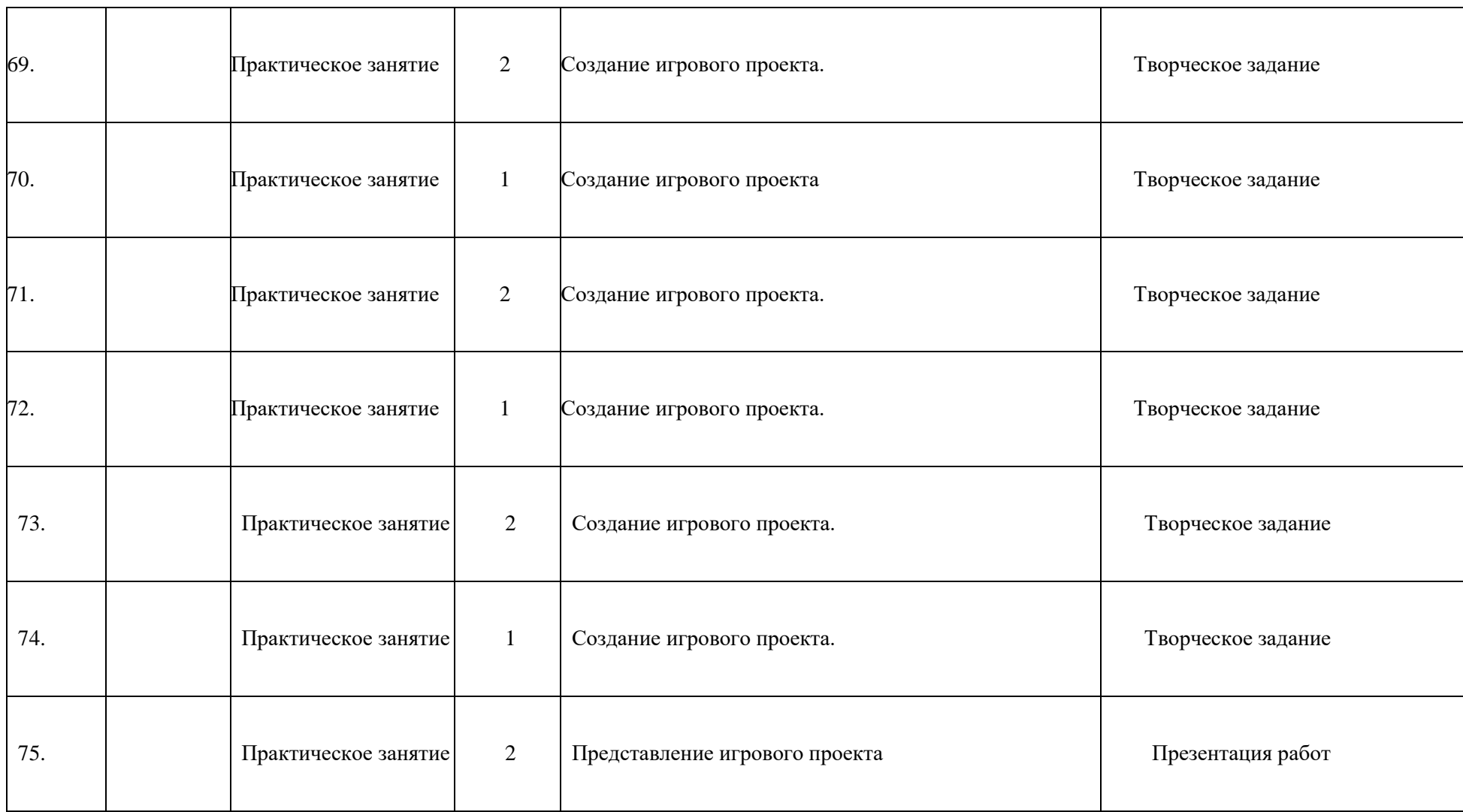

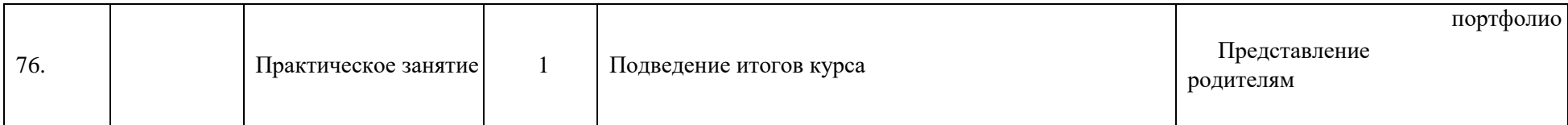

## **IV. МЕТОДИЧЕСКОЕ ОБЕСПЕЧЕНИЕ РЕАЛИЗАЦИИ ПРОГРАММЫ**

## **Список источников:**

1. Голиков, Д. В. Scratch для юных программистов/Д. В. Голиков. – СПб.: БХВ-Петербург, 2018. – 192 с.: ил. 2. Голиков, Д. В. Scratch для юных программистов/Д. В. Голиков. – СПб.: БХВ-Петербург, 2018. – 192 с.: ил.

- 3. Зорина Е. М. Путешествие в страну Алгоритмию с котёнком Скретчем/Е. М. Зорина. ДМКПресс, 2016. – 134 с.: ил.
- 4. Вордерман К., Вудкок Д., Макаманус Ш. Программирование для детей. Иллюстрированное руководство по языкам Scratch и Python/К. Вордерман, Д. Вудкок, Ш. Макаманус. - Манн, Иванов и Фербер, 2019. – 224 с.: ил.

5. Торгашева Ю. В. Первая книга юного программиста. Учимся писать программы на Scratch/ Ю. В. Торгашева. – Спб.: Питер, 2016. – 128 с.: ил.

## **Список интернет-ресурсов:**

- 1. Официальный сайт проекта Scratch: [http://scratch.mit.edu/.](http://scratch.mit.edu/)
- 2. Дистанционная образовательная площадка АНО ДПО «Институт развития компетенций»: [http://sdo2.ircomp.ru/.](http://sdo2.ircomp.ru/)